# **11. Указания по расчету и применению воздухораспределителей**

#### Условные обозначения

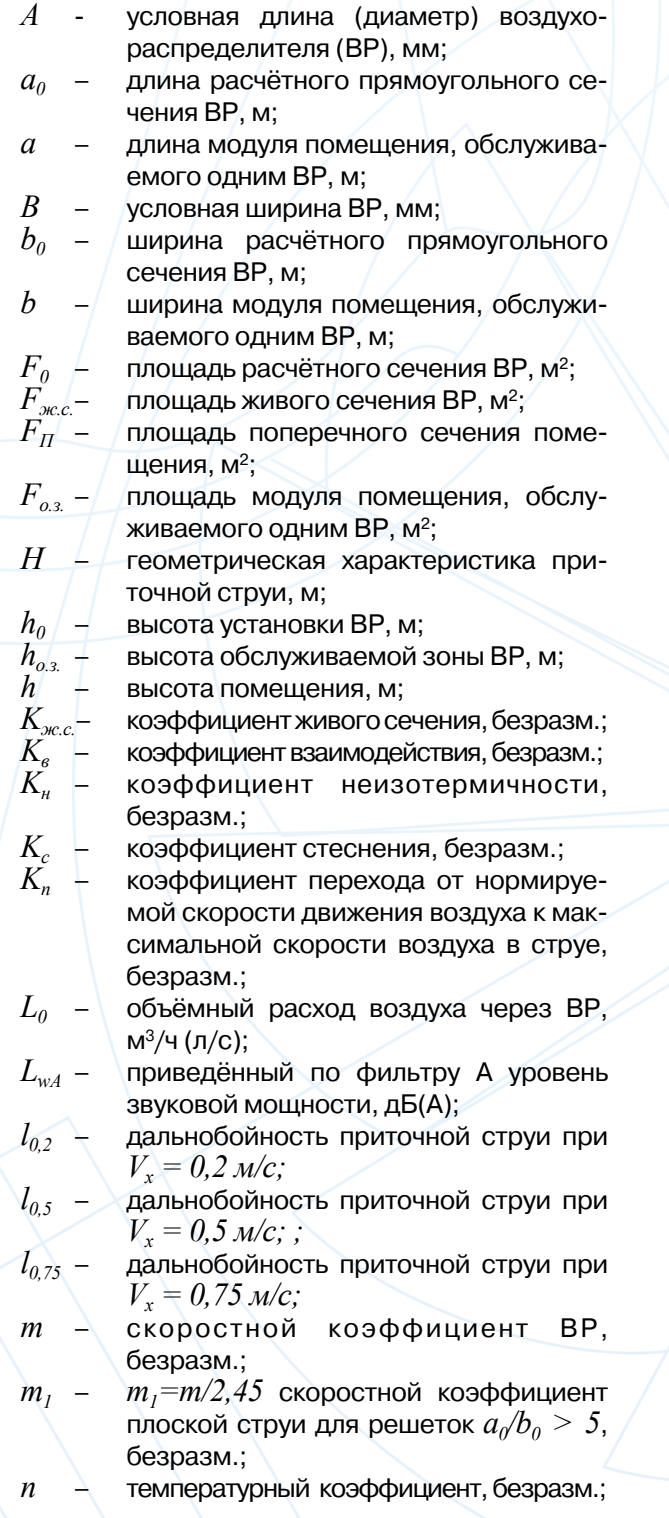

- $n_1$   $n_1$ =n/2,45 температурный коэффициент плоской струи для решеток  $a_0/b_0 > 5$ , безразм.;
- $\Delta P_n$  потери полного давления при проходе воздуха через ВР, Па;
- $t_0$  –  $\hspace{0.5cm}$  температура приточного воздуха, °С;
- $t_{o.s.}$  средняя температура в обслуживаемой зоне, °С;
- $t_x$  мои зоне, с,<br> $t_x$  максимальная (минимальная) температура воздуха в приточной струе на расстоянии *x*, °С;
- $\Delta t_0$  избыточная температура воздуха в приточной струе  $\Delta t_0 = |t_0-t_{0.3}|$ , °С;
- $\Delta t_x$  максимальная избыточная температура воздуха в приточной струе на расстоянии  $x / \Delta t = |t - t_{os}|$ , °С;
- $V_0$  скорость воздуха в расчётном сечении ВР, м/с;
- $V_n$  скорость воздуха во входном патрубке КСД, м/с;
- $V_x$  максимальная скорость воздуха в при-<br>точной струе на расстоянии  $x$ , м/с;
- $V_{\text{max}}^{\text{max}}$  максимальная скорость в обратном потоке, м/с;
- $x \sqrt{p}$  расстояние от истечения до места входа струи в обслуживаемую зону по аэродинамической оси, м;
	-
- $x_{\text{em}}$  расстояние от ВР до вершины струи, м;<br> $x_{\text{omp}}$  расстояние от ВР до точки отрыва струи *xотр* – расстояние от ВР до точки отрыва струи отпотолка,м;
- $\alpha$  угол наклона ВР или элементов ВР, градус;

 $\alpha$ <sup>*,*  $\alpha$ <sub>2</sub> – угол наклона жалюзи решёток,градус;</sup>

- угол между створками регулятора расхода воздуха или угол открытия регулирующего устройства в камере статического давления, градус;
- $Ar_{x}$  текущий критерий Архимеда, безразм.;
- $Ar<sub>0</sub>$  критерий Архимеда в начальном сечении струи, безразм.;
- $T_{\infty}$  температура окружающего воздуха, K;<br>*g* ускорение свободного падения, м/с<sup>2</sup>:
	- $\alpha$  ускорение свободного падения, м/с<sup>2</sup>;
	- угол между горизонтальной плоскостью и геометрической осью ВР для воздуховода, градус.

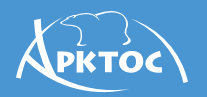

#### Введение

Воздух в вентилируемом помещении находится в непрерывном движении. Его движение индуцируется источниками и стоками воздуха и тепла, расположенными в помещении. Над тепловыми источниками возникают восходящие конвективные потоки нагретого воздуха, которые стремятся занять верхнюю часть помещения. Возле холодных поверхностей возникают ниспадающие конвективные потоки охлажденного воздуха, которые стремятся занять нижнюю часть помещения. Стоки воздуха возникают вблизи всасывающих отверстий вытяжной вентиляции.

Основное влияние на характер и интенсивность движения воздуха в вентилируемом помещении (схему циркуляции воздуха) оказывают приточные струи, формируемые воздухораспределителями (ВР). Назначение приточных струй – распределить свежий и специальноподготовленныйвоздух вобъеме помещения или его обслуживаемой (рабочей) зоне. Основные схемы подачи воздуха в помещениях показаны на рисунках А – Ж. От того насколько корректно будет выбрана схема подачи приточного воздуха и произведен расчет параметров струи зависит формирование комфортного микроклимата в помещении.

В Каталоге воздухораспределителей завод «Арктос» приведены характеристики изотермических свободных и настилающихся на потолок струй. Данные Указания содержат методические рекомендации для расчета параметров приточных струй с учетом таких факторов как неизотермичность, стеснение и взаимодействие.

#### **Основные схемы подачи приточного воздуха**

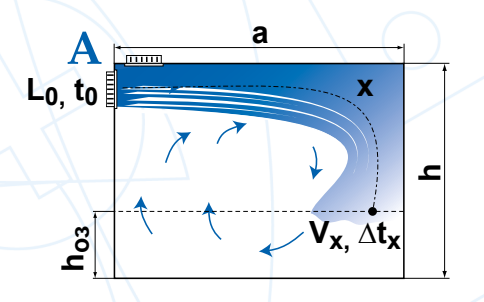

сверху вниз настилающимися на потолок струями

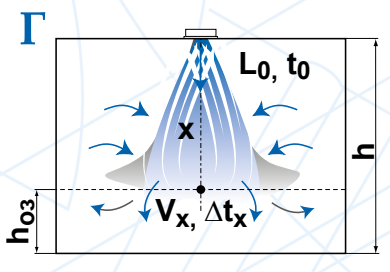

сверху вниз коническими, компактными и .<br>неполными веерными струями

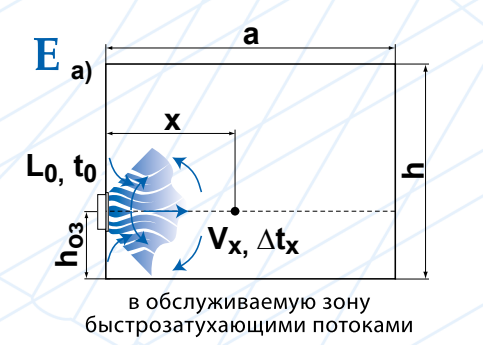

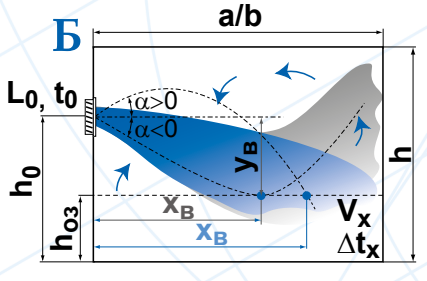

сверху вниз наклонными струями

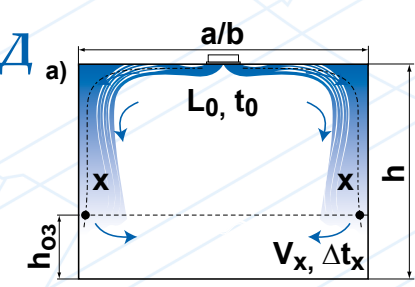

сверху вниз настилающимися веерными струями

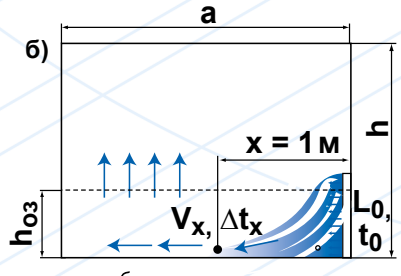

в обслуживаемую зону низкоскоростными потоками

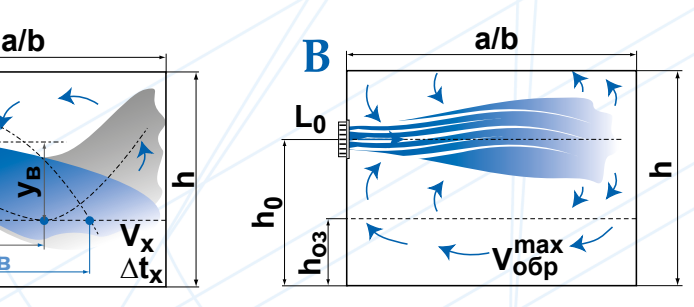

горизонтальными стесненными струями выше рабочей зоны при формировании обратного потока в обслуживаемой зоне

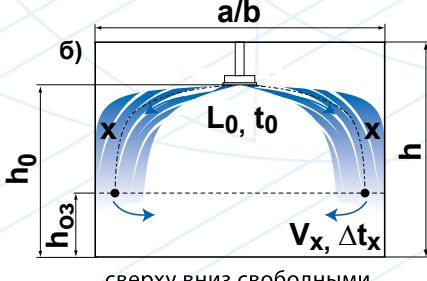

сверху вниз свободными веерными струями

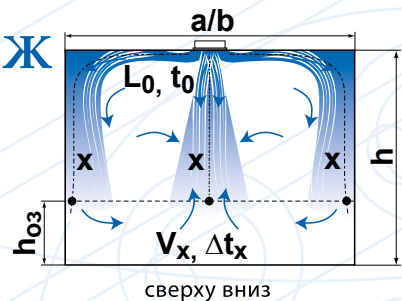

комбинированными струями

#### Основные сведения о приточных вентиляционных струях

 $\sqrt{\frac{1}{P}}$ KTOC

Приточной струей называется поток, образованный принудительным истечением воздуха из приточного устройства. Приточная струя называется свободной, если ограждения помещения и соседние струи не влияют на характер ее развития.

Приточная струя, распространяющаяся в ограниченном пространстве, когда на ее развитие оказывают влияние обратные токи, называется стесненной (схема В). Струю, распространяющуюся вдоль плоскости, называют настилающейся или полуограниченной (схемы А, Д, Ж).

В зависимости от температуры струи по сравнению с температурой окружающего воздуха различают изотермические струи, имеющие ту же температуру, что и воздух в помещении, и неизотермические струи, имеющие температуру выше или ниже температуры воздуха в помещении.

Максимальные скорости движения  $V_x$ и избыточные температуры  $\Delta t_{_X}=\left| t_{_X}-t_{_{O.3.}}\right|$  воздуха в струях располагаются на условных поверхностях максимальных параметров (ПМП),  $r_{\rm R}$ е  $t_{\rm r}$  – максимальная (при подаче нагретого воздуха) или минимальная (при подаче охлажденного воздуха) температура воздуха в рассчитываемом сечении приточной струи, *tо.з.* – температура воздуха в рабочей зоне помещения.

Скорости и избыточные температуры воздуха уменьшаются к границам струи и по мере удаления струи от места истечения.

По виду приточные струи можно разделить на сосредоточенные и рассеянные. Векторы скорости истечения сосредоточенных струй параллельны, векторы скорости истечения рассеянных струй расходятся. К сосредоточенным струям относятся компактные и плоские, рассеянными являются: веерные, конические и комбинированные струи.

Компактные струи образуются при истечении воздуха из отверстий круглой или близкой к квадратной форме. ПМП представляет собой прямую линию, совпадающую с геометрической осью струи.

Веерные струи образуются при принудительном увеличении угла раскрытия струи. Различают полные веерные струи, у которых угол раскрытия составляет 360°, и неполные, у которых этот угол менее 360°. ПМП представляет собой плоскость, совпадающую с плоскостью принудительного угла раскрытия струи.

Конические струи образуются также при принудительном увеличении угла раскрытия струи. ПМП представляет собой коническую поверхность, причем, образующая конуса является аэродинамической осью струи. Коническая струя по мере удаления от начала истечения может трансформироваться в компактную, т.е. образуется коническая смыкающаяся струя, ось которой совпадает с геометрической осью воздухораспределителя.

Плоские струи образуются при истечении из вытянутых прямоугольных отверстий с отношением сторон  $a_0/b_0 > 5$ . ПМП представляет собой плоскость, совпадающую с геометрической плоскостью симметрии струи, параллельной большей стороне прямоугольного отверстия. Образующаяся при истечении из вытянутого прямоугольного отверстия струя рассчитывается как плоская на расстоянии  $x \le 6a_0$ , где  $a_0$  – размер большей стороны прямоугольного отверстия; при  $x \ge 6a_0$  струя рассчитывается как компактная.

Максимальные параметры воздуха на основном участке струи на расстоянии *х* от ВР определяются по формулам [1]:

– для компактных, веерных и конических струй:

$$
V_x = \frac{m \cdot V_0 \cdot \sqrt{F_0}}{x} \cdot K_c \cdot K_s \cdot K_n = \frac{m \cdot L_0}{x \cdot \sqrt{F_0}} \cdot K_c \cdot K_s \cdot K_n \tag{1}
$$

$$
\Delta t_x = \frac{n \cdot \Delta t_0 \cdot \sqrt{F_0}}{x} \cdot \frac{K_e}{K_c \cdot K_u}
$$
 (2)

 $-$  для плоских струй  $x$ < $6a_0$ :

$$
V_x = \frac{m_1 \cdot V_0 \cdot \sqrt{b_0}}{\sqrt{x}} \cdot K_c \cdot K_s \cdot K_u
$$
 (3)

$$
\Delta t_x = \frac{n_1 \cdot \Delta t_0 \cdot \sqrt{b_0}}{\sqrt{x}} \frac{K_e}{K_c \cdot K_n}
$$
 (4)

где *m* – скоростной коэффициент ВР (приведен в таблицах Указаний);

*m1=m / 2,45* – скоростной коэффициент для плоского участка струи;

*n* – температурный коэффициент ВР (приведен в таблицах Указаний);

 $n_1$ = $n$  / 2,45 – температурный коэффициент для плоского участка струи;

*F0* – площадь расчетного сечения ВР (приведена в таблицах Каталога);

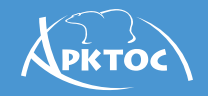

 $b_0 = \frac{F_0}{a_0}$  – ширина расчетного сечения ВР;  $V_0 = \frac{\overset{\cdot}{L}_0}{F_0}$  – скорость в расчетном сечении,<br> $V_0 = \frac{\overset{\cdot}{L}_0}{F_0}$  где  $L_0$ -объемный расход воздуха;

 $\Delta t_0 = |t_0 - t_{o.s.}|$  – избыточная температура воздуха на истечении приточной струи.

 $K_c$ – коэффициент стеснения;

 $K_{e}$  – коэффициент взаимодействия;

 $K_u$  – коэффициент неизотермичности.

Для свободной изотермической струи коэффициенты  $K_c$  =1,  $K_e$ =1 и  $K_u$ =1, тогда для определения максимальной скорости можно использовать сокращенные формулы:

- для компактных, веерных, конических струй и плоских струй при  $x \ge 6a_0$ :

$$
V_x = \frac{m \cdot V_0 \cdot \sqrt{F_0}}{x} = \frac{m \cdot L_0}{x \cdot \sqrt{F_0}}
$$
(5)

– для плоских струй  $x<6a_0$ :

$$
V_x = \frac{m_1 \cdot V_0 \cdot \sqrt{b_0}}{\sqrt{x}}
$$
 (6)

Все данные в таблицах и графиках в Каталоге завода «Арктос» рассчитаны для свободных изотермических струи по формулам (5, 6).

Расчетные формулы для определения коэффициента стеснения  $K_c$  приведены далее при рассмотрении каждой схемы.

Значение коэффициента взаимодействия  $K_{\epsilon}$ зависит от расстояния между струями, и их количества, и принимается по таблице П.1 Приложения [1] при неравномерном расположении ВР в помещении или  $K<sub>e</sub>=I$  - при равномерном расположении ВР.

Не следует учитывать взаимодействие воздушных струй, когда ВР расположены относительно равномерно, и подпитка струй идет встречным потоком, приводящим к уменьшению скорости воздуха в каждой струе. учитываемому коэффициентом стеснения  $K_c$ (схема А, Б, В).

Не следует учитывать взаимодействие и тогда. когда воздухораспределительные устройства (диффузоры, решетки) располагаются равномерно по площади потолка (схемы Г. Д. Ж).

Для изотермических струй коэффициент неизотермичности  $K_u = 1$ .

струй происходит под влиянием начального импульса, сил трения и гравитационных сил, возникающих за счет разности плотностей воздуха в струе и в помещении. Соотношение этих сил влияет на траекторию струи и значения максимальных параметров воздуха в струе и учитывается коэффициентом неизотермичности  $(K<sub>n</sub>\neq I)$ . Расчетные формулы для определения  $K_{\mu}$  приведены далее при рассмотрении каждой схемы.

Существуют два подхода для расчёта траектории неизотермических струй. Первый подход - по комплексному параметру  $H$  - геометрической характеристике [2], имеющей размерность длины и зависящей от конструктивных параметров воздухораспределителя (коэффициентов *m*, *n* и  $F<sub>o</sub>$ ) и условий на истечении  $(V_0, \Delta t_0).$ 

Второй подход - по безразмерной характеристике струи - текущему критерию Архимеда  $Ar$ , [3], на определённом расстоянии от воздухораспределителя, также зависящему от приведённых выше параметров и от рассматриваемой длины струи.

В настоящих «Указаниях по расчёту и применению воздухораспределителей» приводятся расчётные зависимости, основанные как на использовании геометрической характеристики  $H$ , так и критерия Архимеда  $Ar_{r}$ .

Геометрическая характеристика  $H$  определяется по формулам [2]:

- для компактных, конических и веерных струй:

$$
H = \frac{\sqrt{T_{\infty}} \cdot m \cdot V_0 \cdot \sqrt[4]{F_0}}{\sqrt{n \cdot \Delta t_0 \cdot g}}
$$
 (7)

- для плоских струй:

$$
H = \sqrt[3]{b_0 \cdot T_{\infty}^2 \frac{\left(m \cdot V_0\right)^4}{\left(n \cdot \Delta t_0 \cdot g\right)^2}}
$$
 (8)

где  $T_{\infty}$  – температура окружающей среды;

g - ускорение свободного падения,  $g=9.81 m/c^2$ .

Критерий Архимеда  $Ar_x$  определяется по формулам [3]:

- для компактных, конических и веерных струй:

$$
Ar_x = \frac{n}{m^2} Ar_0 \frac{x^2}{F_0}
$$
 (9)

- для плоских струй:

Развитие неизотермических приточных

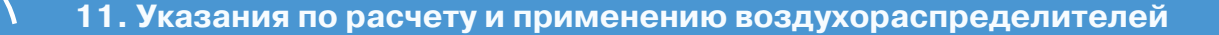

$$
Ar_x = \frac{n}{m^2} Ar_0 \left(\frac{x}{b_0}\right)^{3/2} \tag{10}
$$

где  $Ar_{0}$  – критерий Архимеда в начальном сечении струи:

– для компактных, конических и веерных струй:

$$
Ar_0 = \frac{g\Delta t_0 \sqrt{F_0}}{V_0^2 T_\infty} \tag{11}
$$

– для плоских струй:

$$
Ar_0 = \frac{g\Delta t_0 b_0}{V_0^2 T_\infty} \tag{12}
$$

Геометрическая характеристика и критерий Архимеда связаны следующим образом [3]:

– для компактных, конических и веерных струй:

$$
H = \frac{x}{\sqrt{Ar_x}}
$$
 (13)

– для плоских струй:

$$
H = \frac{x}{\sqrt[3]{Ar_x^2}}
$$
 (14)

При подаче нагретого воздуха, когда его температура выше средней температуры воздуха в помещении, гравитационные силы направлены вверх, возникает опасность ее «всплывания» и, как следствие, недогрева обслуживаемой зоны. Учитывая этот факт, наиболее эффективными для работы систем вентиляции в режиме воздушного отопления являются схемы: Б – сверху вниз наклонными струями, Г – сверху вниз компактными, коническими и неполными веерными струями.

При подаче охлажденного воздуха, когда его температура ниже средней температуры воздуха в помещении, гравитационные силы могут «оторвать» приточную струю от потолка при подаче по схемам А, Д, Ж или увеличить угол наклона струи (схема Б), при этом расчетная длина струи до ее внедрения в рабочую зону уменьшается и она достигает рабочую зону с параметрами выше заданных (нормируемых).

Отрыв струи охлажденного воздуха от потолка происходит для компактных струй при *Arx=0,3*, для плоских струй при *Arx=0,25* и для веерных струй - при  $Ar_x=0,2$  [3]. Выразив критерий Архимеда<br>через геометрическую характеристику. геометрическую характеристику, можно получить формулы для определения расстояния  $x_{omp}$  от воздухораспределителя до точки отрыва настилающейся струи от потолка (схема А, Д, Ж)[1, 3]:

– для компактных струй:

$$
x_{omp} = 0.5H \qquad (15)
$$

– для плоских и веерных струй:

$$
x_{omp} = 0.4H \qquad (16)
$$

При вертикальной подаче нагретого воздуха сверху вниз (схема Г) компактные, конические и неполные веерные струи затормаживаются  $(V_r = 0)$  на некотором расстоянии *x*. Формулы для расчета расстояния до точки торможения *x<sup>в</sup>* (вершины струи) имеют вид [3]:

– для компактных, конических и веерных струй:

$$
x_e = 0.58H\tag{17}
$$

-для неполных веерных струй:

$$
x_e = 0.82H\tag{18}
$$

-для плоских стуй:

$$
x_e = 0.63H \tag{19}
$$

При настилании струи на потолок или другую поверхность (схемы А, Д, Ж) ее дальнобойность увеличивается в 1,4 раза.

При подаче воздуха стесненными горизонтальными струями, затухающими в верхней зоне помещения, рабочая зона омывается обратным потоком (схема В). При такой схеме подачи приточного воздуха определяется значение максимальной скорости воздуха <sup>в</sup> обратном потоке *max Vобр* по формулам, приведённым в соответствующем разделе.

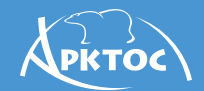

#### **Рекомендации по расчету воздухораспределения для различных схем подачи приточного воздуха с примерами подбора ВР**

Для выполнения нормативных требований при входе воздушной струи в обслуживаемую (рабочую) зону или в обратном потоке воздуха, проходящем по обслуживаемой зоне, максимальная скорость движения и максимальная избыточная температура воздуха не должны превышать нормативных значений  $V_x$   $(V_{o6p}^{max}) \leq V_n K_n$ ; ∆ $t_x \leq \Delta t_n$ , где  $K_n$  – коэффициент перехода [4], или требований технического задания.

Значения скорости *Vх ( max Vобр )* <sup>и</sup> избыточной температуры *∆t<sup>x</sup>* струи на входе в рабочую зону определяются схемой подачи приточного воздуха. Выбор схемы подачи приточного воздуха для заданного помещения производится по рекомендациям, указанным в [1, 3].

Для систем вентиляции и кондиционирования воздуха подходят все схемы (А–Ж) подачи приточного воздуха. Для систем вентиляции и кондиционирования, совмещенных с воздушным отоплением, рекомендуются схемы Б, Г.

Подача воздуха настилающимися на потолок струями (схема А) применяется в основном для помещения высотой до 4-х метров. Подача воздуха горизонтальными струями над рабочей зоной (схема В) рекомендуется для протяжённых помещений высотой более 6 метров (например, спортивные, производственные, складские помещения).

Подача воздуха сверху вниз коническими смыкающимися и несмыкающимися струями (схема Г), веерными настилающимися на потолок струями (схема Д) и комбинированными струями (схема Ж) рекомендуется для помещений, как правило, с повышенной кратностью воздухообмена и особыми требованиями к равномерности распределения параметров воздуха по обслуживаемой зоне.

После выбора схемы воздухораспределения выбирается тип ВР. Определение типа ВР сложный процесс, для которого нет универсального алгоритма. Как правило, первоначальный выбор ВР осуществляется по архитектурным особенностям помещения, дизайнерским предпочтениям, виду формируемой струи и аэродинамическим и акустическим характеристикам ВР. Список рекомендуемых ВР для каждой схемы приведен в соответствующем разделе.

Учитывая выбранную схему подачи и тип воздухораспределителя, площадь обслуживаемого помещения «разбивают» на модули площадью *Fо.з=a*∙*b*, приходящейся на один ВР. В частном случае модулем может быть все помещение. Размеры модуля желательно выбирать таким образом, чтобы обеспечить равномерное распределение приточного воздуха и отсутствие застойных зон. При подаче воздуха по схемам Г, Д, Ж рекомендуется выбирать модули по форме близкой к квадрату либо с отношением сторон не более 1:3. Для схем Б, В, рекомендации по выбору модуля приведены в соответствующих разделах. Более подробно про выбор модуля можно прочитать в [1, 3, 7].

Далее выбирается (или рассчитывается) типоразмер ВР и рассчитываются значения максимальной скорости  $V_x(V_{\text{obp}}^{\text{max}})$  и избыточной температуры *∆t<sup>x</sup>* струи на входе в рабочую зону. Ниже приведены примеры таких расчетов для каждой схемы подачи приточного воздуха.

Изложенная в данных «Указаниях…» инженерная методика расчета воздухораспределения рекомендуется для предварительных оценок микроклимата и проектирования систем вентиляции только для несложных объектов. *Для удобства расчета воздухораспределения в НИЛАА "Арктос" разработаны программы: Comfort Air - для аэродинамического расчета и Comfort Noise - для акустического расчета. Скачать программы можно на сайте arktoscomfort.ru.*Для сложных и ответственных объектов необходимо проводить численное моделирование воздухораспределения с помощью специализированных CFD программ (например, ANSYS CFX). Для помещений объемом более 5000 м3 проведение численного моделирования для подтверждения заданных параметров микроклимата согласно [4] является обязательным.

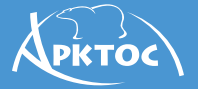

#### **Схема А**

#### **Подача воздуха настилающимися на потолок струями**

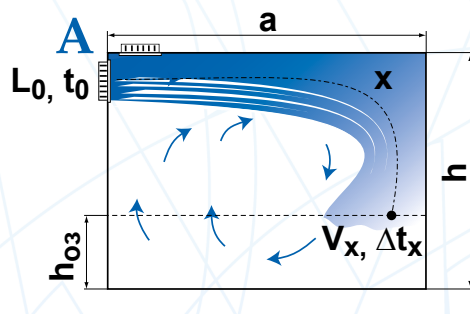

сверху вниз настилающимися на потолок струями

Для формирования настилающейся струи воздухораспределители, в большинстве случаев, устанавливаются на стене непосредственно под потолком или на потолке заподлицо с ним.

#### **Последовательность расчета**

#### 1. Определяется расчетная длина струи *x*:

1.1. При подаче изотермического воздуха по формуле:

$$
x = a + h - h_{o.3} \tag{A.1}
$$

1.2. При подаче охлажденного воздуха расчётная длина струи *x* определяется с учетом отрыва от потолка:

 $x = x_{omp} + h - h_{o.3}$ , (A.2)

где *хотр* определяет по формулам (15, 16).

2. По заданным  $L_{0}$ ,  $\Delta t_0$  и рассчитанной длине струи *x* определяется типоразмер ВР (*F0*) и рассчитываются значения скорости и избыточной температуры  $V_x$  и  $\Delta t_x$  (1÷4) в месте внедрения струи в обслуживаемую зону.

3. Полученные значение  $V_x$  и  $\Delta t_x$ сопоставляются с нормируемыми *Vн, ∆tн*.

Поправочные коэффициенты  $K_c$ ,  $K_s$ ,  $K_u$  к значениям  $V_x$  и  $\Delta t_x$  для схемы А принимаются равными:  $K_c = 0.8$ ,  $K_c = 1$  или по таблице П.1,  $K_n = I_{1}$ .

#### **Пример расчета для АМР**

#### **1. Изотермическая струя**

**Дано:** *Fо.з.= 18 × 12 м<sup>2</sup> , L0 = 3000 м<sup>3</sup> /ч,*   $h = 4 M$ ,  $h_{0.3} = 2 M$ ,  $V_{\mu} = 0.5 M/c$ . Тип помещения – конференц-зал. Требования по шуму – уровень звукового давления не более 40 дБ(А).

#### **Определить:**  $V_{\rm x}$ .

Решение: по архитектурно-планировочным

решениям для установки в данном помещении выбраны три решетки АМР с углом поворота жалюзи *α=0º* (решетка АМР представляет собой решетку АМН с регулятором, характеристики которой и будут использованы для расчетов – *m*=8,4, *n*=7,1). Площадь модуля, обслуживаемая одной решеткой, составляет  $F_{\alpha}$  = 18 х 4 м<sup>2</sup>, расход воздуха через одну решетку  $L_0$  = 1000 м<sup>3</sup>/ч. Решетка устанавливается на короткой стороне модуля непосредственно под потолком.

1.Определяем расчетную длину струи *x* (А.1):

$$
x=18+4-2=20\,\mathrm{m}
$$

2.На втором этапе определяется типоразмер решетки по нормируемому значению скорости  $V_{\mu}$  = 0,5 м/с и максимальной дальнобойность *х* = 20 м. Это можно сделать двумя способами: подобрать близкий типоразмер по таблице Каталога или более точно рассчитать с помощью формулы (1):

$$
F_0 = \left(\frac{m \cdot L}{V_{\pi}} \cdot K_c \cdot K_s \cdot K_{\pi}\right)^2 = \left(\frac{8,4 \cdot 1000}{0,5 \cdot 20 \cdot 3600} \cdot 0,8 \cdot I \cdot I\right)^2 = 0,035 \text{ M}^2
$$

В результате расчета получаем, что площадь решетки должна быть  $F_0$ ≥0,035 м<sup>2</sup>. По таблице Каталога определяем, что наиболее близкую большую площадь ВР к рассчитанной $F_{\theta}$ имеет решетка АМР 200х200, у которой  $F_{0}$ =0,036 м<sup>2</sup>.

По акустическом расчету (программа Comfort Noise или [8]) определяем, что три решетки АМР 200х200 будут генерировать в рабочей зоне уровень звукового давления 41 дБ(А), что не удовлетворяет требованиям по шуму для данного помещения. Для снижения шума

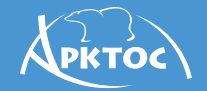

необходимо увеличить типоразмер решетки с АМР 200х200 до АМР 300х200 ( $F<sub>0</sub>$ =0,055 м<sup>2</sup>), тогда уровень звукового давления составит 34 дБ(А), что ниже заданного значения.

3.Так как значение *Vх* для решетки АМР 300х200 меньше, чем для АМР 200х200, что следует из формулы (1), то оно меньше, чем  $V_{\mu}$  – расчет окончен.

#### **2. Неизотермическая струя**

**Дано:** те же условия, что в п.1, а также  $\Delta t_0$  = 3 °С (подача охлажденного воздуха), *T*<sub>*о.з.*</sub> = 295,15 K (22 °С), ∆*t*<sub>H</sub>=1,5 °С.

1.Учитывая, что для данного помещения уже подобрана решетка АМР 300х200 (*F<sub>0</sub>*=0,055 м<sup>2</sup>) для изотермических условий, проверяем, подойдёт ли она для использования при подаче охлажденного воздуха.

По формуле (7) рассчитываем геометрическую характеристику:

$$
H = \frac{\sqrt{295,15} \cdot 8,4 \cdot 5,1 \cdot \sqrt[4]{0,055}}{\sqrt{7,1 \cdot 3 \cdot 9,81}} = 24M
$$

По формуле (15) проверяем «отрывается» ли струя от потолка, и на каком расстоянии:

$$
x_{omp} = 0.5 \cdot 24 = 12 \text{ m} < 18 \text{ m}
$$

Под действием сил гравитации струя отрывается от потолка на расстоянии *хотр* = 12 м, следовательно, расчетная длина струи (А.2):

$$
x = 12 + 4 - 2 = 14 \, M
$$

2. Рассчитываем скорость воздуха на входе в рабочую зону (1):

$$
V_x = \frac{8,4.1000}{14 \cdot \sqrt{0.055 \cdot 3600}} = 0.56 \text{ m/c}
$$

Так как путь струи по сравнению с изотермическими условиями уменьшился с *х* = 20 м до *х* = 14 м, скорость воздуха на входе в рабочую зону увеличилась.

Полученный результат не удовлетворяет заданным требования – необходимо переподобрать ВР.

Если бы мы рассматривали изотермическую подачу воздуха, то при фиксированном расходе для уменьшения скорости на входе в рабочую зону достаточно было бы увеличить типоразмер решетки. Но при неизотермическом подаче такой путь решения проблемы не подходит, так как уменьшится скорость на истечении из решетки, и гравитационные силы «оторвут» струю от потолка на меньшем расстоянии от истечения, следовательно, скорость на входе в рабочую зону будет такой же или еще большей. Уменьшить скорость на входе в рабочую зону можно увеличением  $x_{\text{omn}}$ . Минимальная скорость при этом будет наблюдаться, когда неизотермическая струя не отрывается от потолка совсем, т.е. *хотр = a*. Добиться этого можно уменьшением типоразмера решетки, т.е. увеличением скорости на истечении, но для рассматриваемого примера это неприемлемо, так как не будут соблюдаться требования по шуму в помещении.

Для данного примера оптимальным вариантом является разделение помещения не на три модуля, а на шесть площадью  $F_{\rho}$ <sup>2</sup> = 9 х 4 м<sup>2</sup>, расход воздуха через одну решетку  $L_0$  = 500 м<sup>3</sup>/ч.

Повторяем расчет для измененных параметров:

1. Зададимся условием, что струя не должна отрываться от потолка, т.е.  $x_{\text{conn}} = a = 9$  *м*, тогда расчетная длина струи (А.1):

$$
x=9+4-2=11\,\mathrm{m}
$$

2. По формуле (7) определим расчетную площадь решетки, для которой будет соблюдаться условия сохранения вида струи без отрыва ее от потолка:

$$
F_0 = \left(\frac{\sqrt{T_\infty} \cdot m \cdot L_0}{H \cdot \sqrt{n \cdot \Delta t_0 \cdot g}}\right)^{4/3},
$$

Вместо геометрической характеристики из формулы(15)подставляем*H=xотр/0,5=a/0,5:*

$$
F_0 = \left(\frac{\sqrt{295,15} \cdot 8,4 \cdot 500}{(9/0,5) \cdot \sqrt{7,1 \cdot 3 \cdot 9,81} \cdot 3600}\right)^{4/3} = 0,033 \text{ m}^2
$$

По таблице Каталога определяем, что наиболее близкую большую площадь ВР к рассчитанной *F0* имеет решетка АМР 200х200, у которой  $F_0$  = 0,036 м<sup>2</sup>.

По акустическом расчету (программа Comfort Noise или [8]) определяем, что шесть решеток АМР 200х200 будут генерировать в рабочей зоне уровень звукового давления 28дБ(А), что удовлетворяет требованиям по шуму для данного помещения.

APRTOC

3. По формулам (1, 2) рассчитываем  $V_x$  и  $\Delta t_x$ ,<br>принимая  $K_n$ =1  $K_e$ =1 и  $K_c$ =0,8:

 $V_x = \frac{0,84 \cdot 500}{11 \cdot \sqrt{0,036} \cdot 3600} \cdot 0,8 \cdot 1 \cdot 1 = 0,48 \text{ m/c}$ 

$$
\Delta t_x = \frac{7,1.3.\sqrt{0,036}}{11} \cdot \frac{1}{0,8.1} = 0,49^{\circ}\mathrm{C}
$$

 $4.$ Полученные значения меньше нормируемых по заданному условию расчет окончен.

#### Рекомендуемые для схемы А воздухораспределители и их аэродинамические характеристики

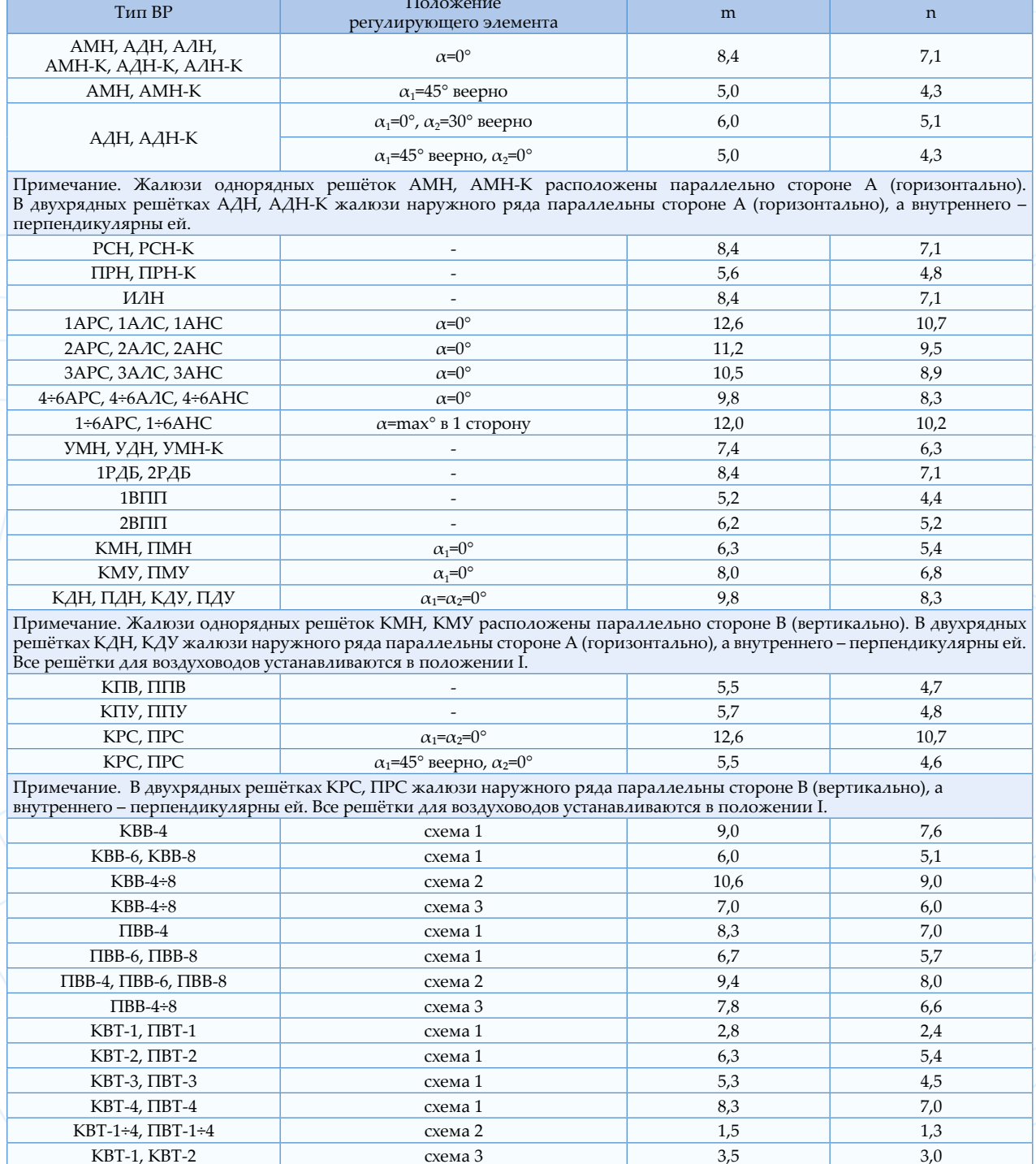

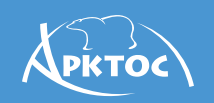

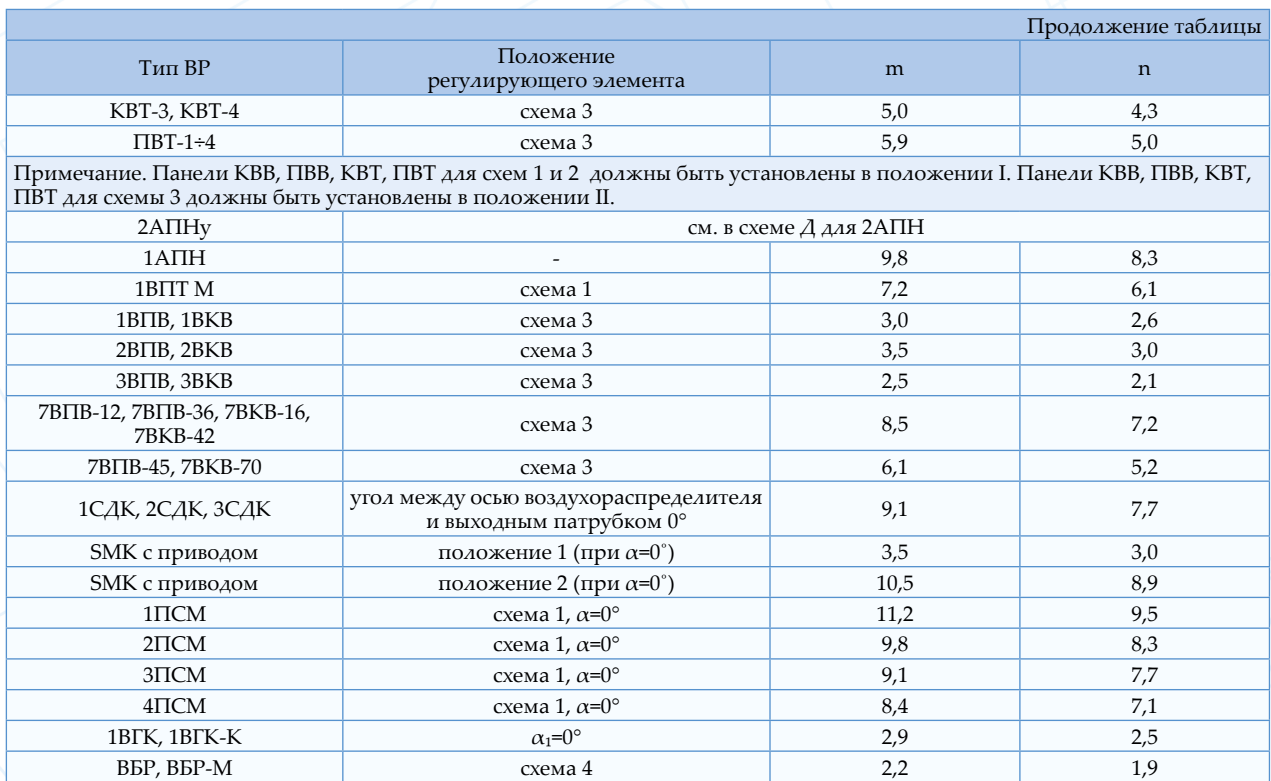

#### Примечания.

1. Значения коэффициентов *m* и *n* приведены с учетом настилания струи на поверхность, т.е. увеличены в 1,4 раза.

2. Значения коэффициентов *m* и *n* справедливы также и для ВР с регулятором и с КСД.

### **Схема Б**

#### **Подача воздуха сверху вниз наклонными струями**

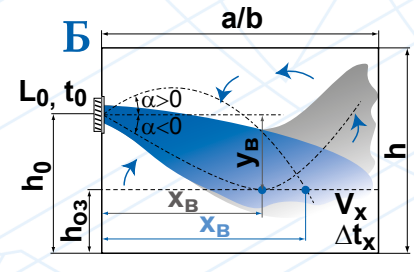

сверху вниз наклонными струями

#### **Последовательность расчета**

1. Определяется расчетная длина струи *x*:

1.1. При подаче изотермического воздуха по формуле:

$$
x = \frac{y_e}{\sin \alpha}
$$

где  $y_{e} = h_{0} - h_{0.3}$ 

1.2. При подаче неизотермического воздуха определяется горизонтальная координата точки внедрения струи *xв*, либо графическим способом путем построения траектории струи:

$$
y = x \cdot \text{tg}\alpha \pm \frac{x^3}{3H^2 \cos^3 \alpha}
$$
 (5.1)

либо решением кубического уравнения (Б.1) относительно *x*.

В формуле (Б.1) перед вторым слагаемым знак «+» соответствует подаче теплого воздуха, знак «-» – подаче холодного воздуха. Угол *α* > 0*º* –при подаче воздуха вверх, угол *α* < 0*º* – при подаче воздуха вниз. Начало координат принимается в месте установки ВР.

В качестве расчётной длины струи принимается полученное значение  $x = x<sub>e</sub>$ .

Необходимо учитывать, что расстояние по горизонтали от истечения до места внедрения струи в обслуживаемую зону должно удовлетворять условию [1]:

VPRTOC

$$
x = (0,3 \div 0,7) \alpha \tag{5.2}
$$

2. По заданным  $L_0$ ,  $\Delta t_0$  и выбранному типу ВР,  $F<sub>0</sub>$  (приведены в таблицах Каталога) и рассчитанной длине струи  $x$  рассчитываются значения скорости и избыточной температуры  $V_{x}$  и  $\Delta t_{x}$  ( $l\div 4$ ) в месте внедрения струи в обслуживаемую зону.

3. Полученные значение  $V_x$  и  $\Delta t_x$  сопоставляются с нормируемыми  $V_{\mu}$ ,  $\Delta t_{\mu}$ .

Величина коэффициента неизотермичности для корректировки скорости определяется только для струй, которые развиваются в противодействии с силой гравитации, в обратном случае –  $K_{\mu}^{\nu} = l$  [1].

Коэффициент неизотермичности  $K_{\mu}^{\nu}$  для корректировки скорости определяется по формуле [1, 2]:

$$
K_n^v = \cos(\alpha) \cdot \sqrt{\cos^2(\alpha) + \left[\pm \sin(\alpha) \pm \left(\frac{x_\text{e}}{H \cdot \cos(\alpha)}\right)^2\right]^2} \text{(5.3)}
$$

В формуле перед синусом знак «+» соответствует подаче воздуха вверх, знак «-» - подаче воздуха вниз; перед последним слагаемым знак «+» соответствует подаче теплого воздуха, знак «-» - подаче холодного воздуха.

Величина  $K_{\mu}^{t}$  для корректировки температуры определяется по формуле [1, 2]:

$$
\zeta_n^t = 1/\cos(\alpha) \tag{5.4}
$$

3.2 Коэффициент взаимодействия принимается  $K_{e} = I$ .

3.3. Коэффициент стеснения  $K_c$  определяется по таблице.

#### Значение коэффициента стеснения К. для схемы Б

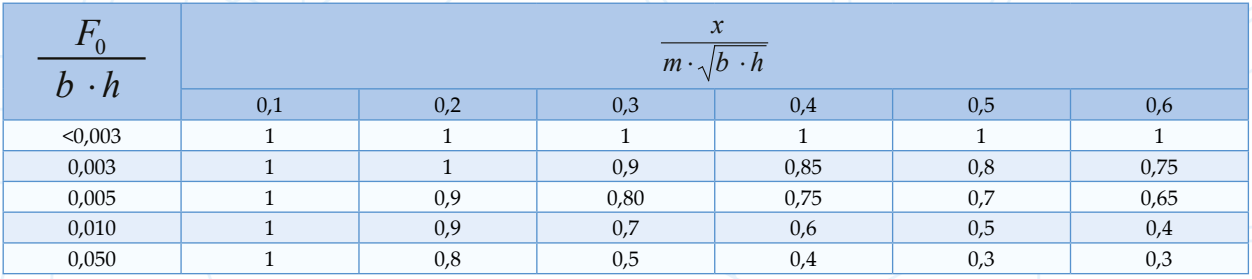

#### Пример расчета для АДН - подача холодного воздуха

**Дано:** Площадь помещения  $F_{o.s.} = 12 \times 6$  *м<sup>2</sup>*,<br>  $L_0 = 1000$  *м<sup>3</sup>/ч*,  $h = 6$  *м*,  $h_{o.s.} = 2$  *м*,  $\Delta t_0 = 3$  °C<br>
(подача холодного воздуха),  $T_{o.s.} = 295, 15$  K  $(22 \text{ }^{\circ}C), V_{\mu}=0.5 \text{ } m/c, \Delta t_{\mu}=2 \text{ }^{\circ}C.$ 

#### Определить:  $V_r$  и  $\Delta t_r$ .

Решение: по архитектурно-планировочным решениям и характеристикам, представленным в Каталоге, определяем, что целесообразно в данном помещении установить

одну решетку АДН 600х300, жалюзи которой повернуты вверх на угол  $\alpha_1 = \alpha_2 = 30^{\circ}$  $(F_0=0,171M^2, m=3,8, n=3,2)$ . В данном примере площадь модуля совпадает с площадью помещения  $F_{03} = F = 12 \times 6$  м<sup>2</sup>. Решетка устанавливается на короткой стороне модуля. Высота установки решетки  $h_o = 4 M$ .

1. Определяем расчетную длину струи по формуле (Б.1) графическим методом:

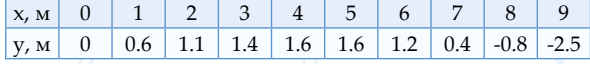

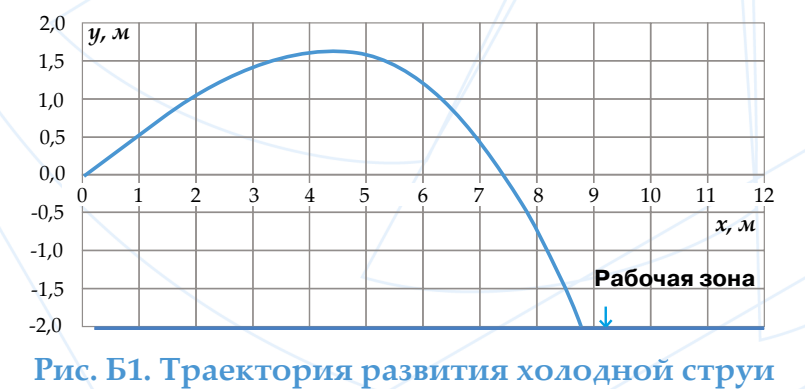

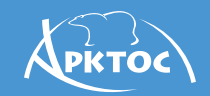

На рисунке Б.1 представлена траектория холодной струи, которая демонстрирует, что струя входит в рабочую зону на расстоянии  $x_e = 8.7$  м (по горизонтали) от истечения. Это расстояние принимается в качестве расчетной длины струи для данного случая.

2. Учитывая тот факт, что развитие струи совпадает с действием силы гравитации, принимаем  $K_{\mu}$ <sup>v</sup>=1. По формуле (Б.4) рассчитываем коэффициент неизотермичности для корректировки температуры:

$$
K_v^t = 1/\cos(30^\circ) = 1.2
$$

4. По формулам (1, 2) рассчитываем  $V_x$  и  $\Delta t_x$ , принимая  $K_n^{\nu} = I$ ,  $K_c = I$  и  $K_s = I$ :

$$
V_x = \frac{3.8 \cdot 1000}{8.7 \cdot \sqrt{0.171} \cdot 3600} \cdot 1 \cdot 1 \cdot 1 = 0.29 M/c
$$

$$
\Delta t_x = \frac{3, 2 \cdot 3 \cdot \sqrt{0,171}}{8,7} \cdot \frac{1}{1,2 \cdot 1} = 0,46^{\circ}C
$$

3. Полученные значения меньше нормируемых для заданных условий - расчет окончен.

#### Пример расчета для КРСвоздушное отопление

**Дано:** Площадь помещения  $F = 12 \times 6$   $m^2$ ,  $L = 900$   $M^3/4$ ,  $h = 5$   $M$ ,  $h_{0.3} = 2$   $M$ ,<br>  $At_0 = 9^{\circ}C$  (подача теплого воздуха),<br>  $T_{0.3} = 293,15$  K (20°C),  $V_n$   $K_n=1,5$   $M/c$ ,  $\Delta t_{\mu} = 3^{\circ}C$ .

#### Определить:  $V_r$  и  $\Delta t_r$

Решение: так как по архитектурно-планировочным решениям предусматривается открытая прокладка круглого воздуховода вдоль стены на высоте  $h_o = 4.5$  м, по характеристикам, представленным в Каталоге, определяем, что целесообразно в данном помещении установить одну решетку КРС 400х200 с ручным приводом  $(F_{o.s.} = F = 12 \times 6m^2$ ,  $F_0=0.074$  м<sup>2</sup>, m=9,0, n=7,7). Установка решетки на воздуховоде в положении III под углом  $\varphi = -30^{\circ}$  (Приложение 2).

1. Определяем расчетную длину струи по формуле (Б.1) графическим методом:

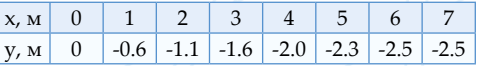

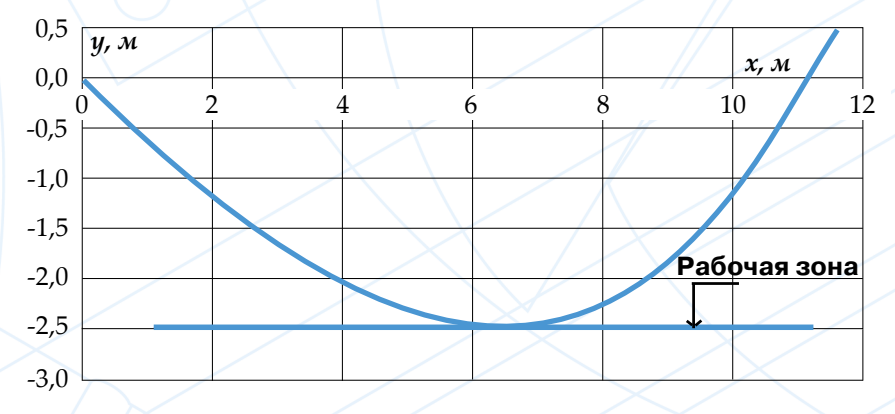

#### Рис. Б.2. Траектория развития теплой струи

На рисунке Б.2 представлена траектория нагретой струи, вершина которой - точка внедрения струи в рабочую зону - по горизонтали находится на расстоянии  $x_e = 6.3$  м – расчетная длина струи.

2. По формулам (7, Б.3, Б.4) рассчитываем геометрическую характеристику и коэффициенты неизотермичности:

$$
H = \frac{\sqrt{293,15} \cdot 9 \cdot 3,4 \cdot \sqrt[4]{0,074}}{\sqrt{7,7 \cdot 9 \cdot 9,81}} = 10,6
$$

$$
K_n^v = \cos(30^\circ) \cdot \sqrt{\cos^2(30^\circ) + \left[-\sin(30^\circ) + \left(\frac{6,3}{10,6 \cdot \cos(30^\circ)}\right)^2\right]^2} = 0.75
$$

$$
K_{\scriptscriptstyle H}^{\prime} = 1/\cos(30^\circ) = 1.2
$$

По формулам (1, 2) рассчитываем  $V_x$  и  $\Delta t_x$ , принимая  $K_c = I \ltimes K_e = I$ :

$$
V_x = \frac{9.900}{6,3 \cdot \sqrt{0.074 \cdot 3600}} 1 \cdot 1 \cdot 0.75 = 1.0 \text{ m/c}
$$

$$
\Delta t_x = \frac{3,2 \cdot 3 \cdot \sqrt{0,171}}{8,7} \cdot \frac{1}{1.1,2} = 2,7^{\circ}C
$$

3. Полученные значения соответствуют нормируемым для заданных условий - расчет окончен.

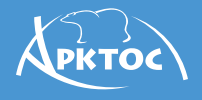

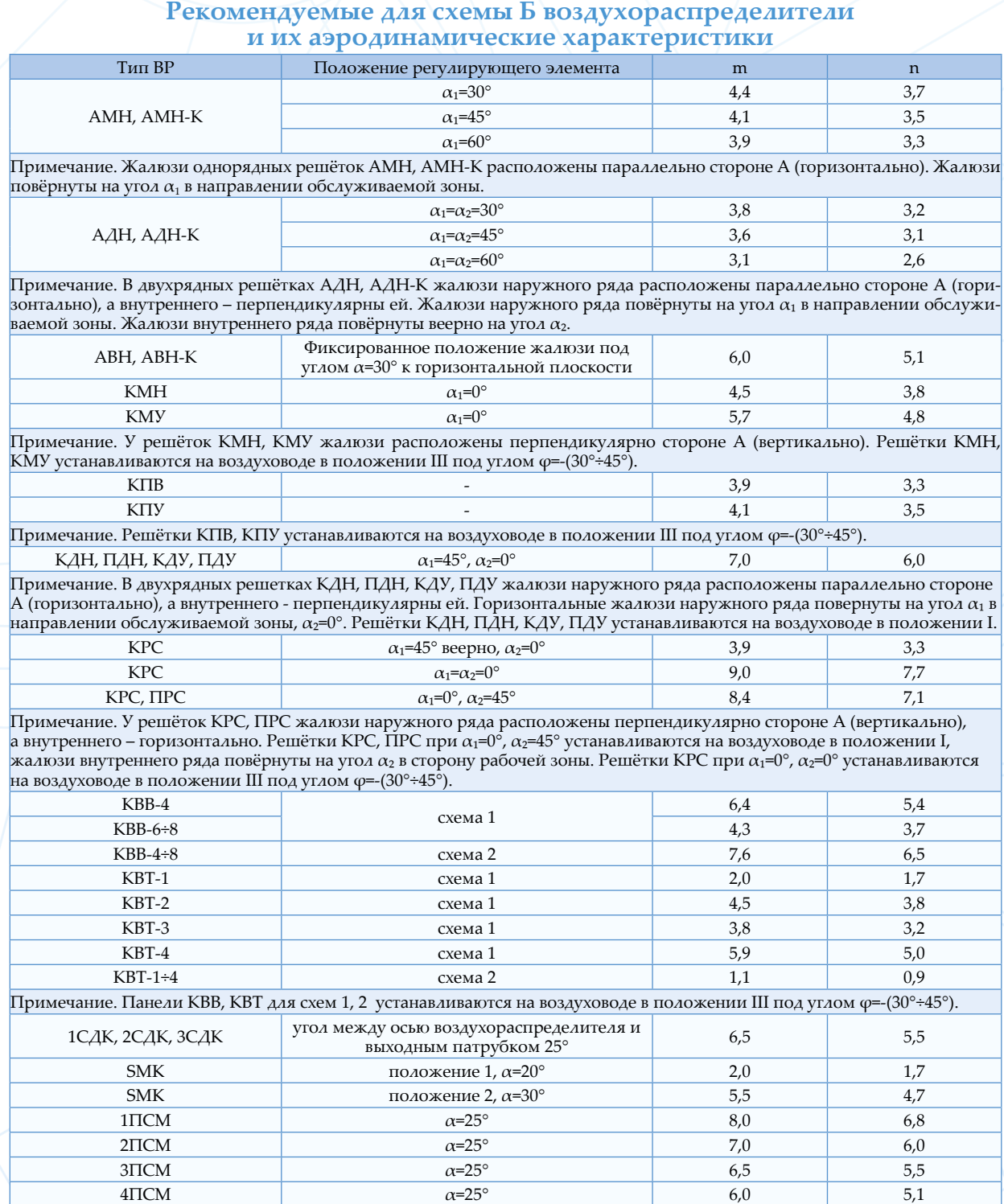

Примечание. Значения коэффициентов m и n справедливы также и для ВР с регулятором и с КСД.

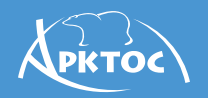

#### **Схема В**

#### **Подача воздуха горизонтальными стесненными струями выше рабочей зоны**

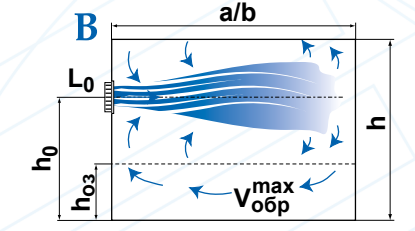

горизонтальными стесненными струями выше рабочей зоны при формировании обратного потока в обслуживаемой зоне

#### **Последовательность расчета**

1.Определение высоты установки ВР  $h_0$ . Высота установки воздухораспределителя  $h_0$ должна превышать высоту обслуживаемой зоны *hоз*:

$$
h_0 > h_{o.s.} \tag{B.1}
$$

Нарушение условия (В.1) противоречит схеме В, в которой предполагается, что в обслуживаемую зону приточный воздух попадает лишь в обратном потоке.

Высота установки воздухораспределителя должна быть не ниже половины высоты помещения *h*:

$$
h_0 \ge 0.5h \tag{B.2}
$$

При нарушении условия (В.2) приточный поток отклоняется вниз, при этом обратный поток формируется вблизи потолка, что не обеспечивает схему В. Кроме того, в этом случае есть вероятность попадания прямого потока в обслуживаемую зону.

2. Ограничение на длину модуля *а*. Минимальная длина модуля должна удовлетворять следующему условию:

$$
a \ge 0.5 \cdot m \sqrt{F_n}
$$
 (B.3)

где *F*п *= b ∙ h* – поперечная площадь помещения.

При нарушении условия (В.3) приточная струя достигает противоположной стены и, настилаясь на нее, попадает в обслуживаемую зону со скоростями, которые могут превысить скорость воздуха в обратном потоке. В этом случае помимо расчета скорости воздуха в обратном потоке необходимо рассчитывать скорость воздуха в точке внедрения приточной струи в обслуживаемую зону (см. схему А). Максимальное значение скорости из двух рассчитанных должно удовлетворять нормативным требованиям.

При установке воздухораспределителя выше полувысоты помещения *h₀ > 0,5h* приточный поток отклоняется вверх и на некотором расстоянии от истечения настилается на потолок. При этом скоростной коэффициент *m* меняется от значения для свободной струи до значения для настилающейся. Для упрощения учета настилания при высоте установки воздухораспределителя вблизи полувысоты помещения  $0.5h < h_0 < 0.75h$  для расчета скорости воздуха в точке внедрения приточной струи в обслуживаемую зону следует использовать значение *m* для свободной струи. При высоте установки воздухораспределителя вблизи потолка *h₀ ≥ 0,75h* для вышеуказанного расчета следует использовать значение скоростного коэффициента для настилающейся струи  $m_{\text{vacm}} = 1,4m$ . Эти же значения *m* следует использовать и при проверке условия (В.3).

При расчете следует учитывать, что на  $\texttt{pacc}$ тояниях  $x > 0.7 \cdot m \sqrt{F_{\textit{II}}}$  наблюдается<br>малая подвижность воздуха (застойная малая подвижность воздуха зона).

3. Определение максимальной скорости в обратном потоке.

В предыдущих изданиях «Указаний…» для определения скорости в обратном потоке приводилась следующая формула [1]:

$$
V_{\text{o6p}}^{\text{max}} = 0.78 \cdot V_0 \cdot \sqrt{\frac{F_0}{F_{II}}} \tag{B.4}
$$

Так как использование данной формулы не позволяет учесть влияние вида струи на скорость в обратном потоке, расчетные значения для некоторых типов ВР не соответствуют полученным в ходе натурных испытаний. В НИЛАА «Арктос» были произведены исследования [9], которые позволили получить зависимости для расчета максимальных скоростей в обратном потоке с учетом типа ВР,

характеризуемого коэффициентом *m,* для компактных и неполных веерных струй:

PKTÓC

*При значениях коэффициента m<6,7*

– расчет скорости с погрешностью ±5%:

 $V_{o6p}^{\text{max}} = -0.0057 + 0.0021V_{0} + 0.0014m +$  $+$  0,19  $\sqrt{F_o/F_n}$  - 0,00009 $V_o m$  + 0,99 $V_o \sqrt{F_o/F_n}$  - $- 0,56m \sqrt{F_{0}^{\prime}/F_{\pi}} + 0,87V_{0}^{\prime}m \sqrt{F_{0}^{\prime}/F_{\pi}}$ (В.5)

расчет скорости с погрешностью ±15%:

$$
V_{\text{o6p}}^{\text{max}} = 0.29 \cdot m \cdot V_0 \cdot \sqrt{\frac{F_0}{F_{\text{II}}}}
$$
 (B.6)

*При значениях коэффициента m≥6,7:*

расчет скорости с погрешностью ±5%:

 $V_{\text{oop}}^{\text{max}} = 0,0012 + 0,0027V_{\text{o}} + 0,0021m$  $-$  0,47  $\sqrt{F_0/F_n}$  - 0,00014 $V_0$ m  $-$  0,5 $V_0 \sqrt{F_0/F_n}$  - $+0,42m\sqrt{F_{0}}/F_{\Pi}+0,31V_{0}m\sqrt{F_{0}}/F_{\Pi}$ (В.7)

расчет скорости с погрешностью ±10%:

$$
V_{\text{o6p}}^{\text{max}} = 0.25 V_{\text{o}} m \sqrt{F_{\text{o}}/F_{\text{n}}}
$$
 (B.8)

Для плоских струй [1]:

$$
V_{\text{o6p}}^{\text{max}} = 0.75 \cdot V_0 \cdot \sqrt{\frac{b_0}{h}}
$$
 (B.9)

3.3. Полученное значение скорости в обратном потоке сопоставляется с нормируемым значением  $V_{\mu}$ .

#### **Пример расчета для 4ПСМ**

 $\bf{A}$ ано: Площадь помещения  $F = 36 \times 8$  *м<sup>2</sup>*,  $L_0$  = 2500  $\frac{M^3}{4}$ ,  $h$  = 8  $\frac{M}{4}$ ,  $h_{o.s.}$  = 2  $\frac{M}{4}$ ,  $V_{\mu}=0,5$  м/с.

**Определить:**  $V_{\text{offm}}^{\text{max}}$ 

#### **Решение:**

1. Для соблюдения условий по высоте установки, принимаем *h<sub>0</sub>*=0,75⋅*h*=6 м

2. Определим по условию (В.3) приемлемые значения скоростного коэффициента ВР с учетом того, что при  $h_0 \geq 0.75h$  в формуле (В.2) используется  $m_{\text{vacm}} = 1.4m$ :

$$
m \le \frac{a}{0.5 \cdot \sqrt{F_{II}}} = \frac{36}{0.5 \cdot \sqrt{8 \cdot 8}} = 9
$$

Таким образом, для полного развития прямоточного потока в данном помещении необходимо подобрать ВР со значением коэффициента *m ≤ 9 / 1,4 ≤ 6,4*.

По таблицам Указаний и Каталога подбираем подходящий ВР – 4ПСМ 250 *(Fо.з.*=*F*=*36*×*8м<sup>2</sup> , F0=0,196м2, m=6).*

3. Определим скорость в обратном потоке по формуле (В.5):

$$
V_{\text{o6p}}^{\text{max}} = -0.0057 + 0.0021 \cdot 3.5 + 0.0014 \cdot 6 +
$$

$$
+ 0,19\sqrt{0,196/64} - 0,00009 \cdot 3,5 \cdot 6 +
$$
  
+ 0,99 \cdot 3,5\sqrt{0,196/64} - 0,56 \cdot 6\sqrt{0,196/64} + (B.6)

 $+ 0.87 \cdot 3.5 \cdot 6 \sqrt{0.196/64} = 0.29$  *m/c* 

4. Полученное значение меньше нормируемого – расчет окончен.

#### **Рекомендуемые для схемы В воздухораспределители и их аэродинамические характеристики**

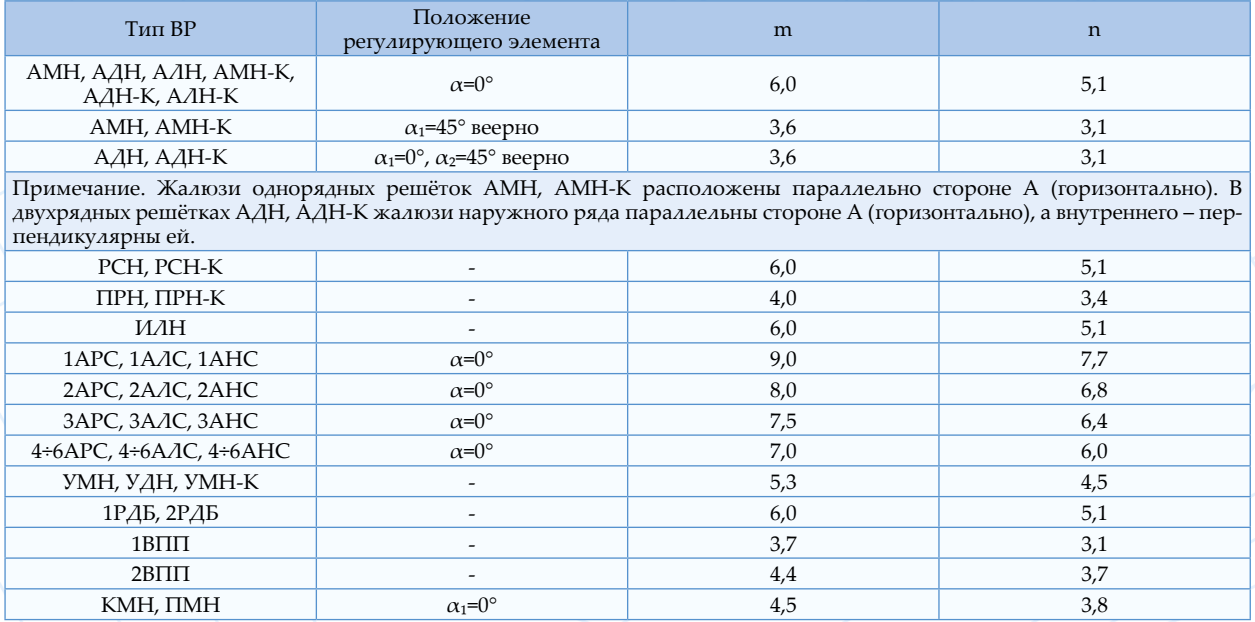

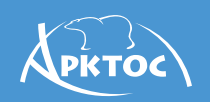

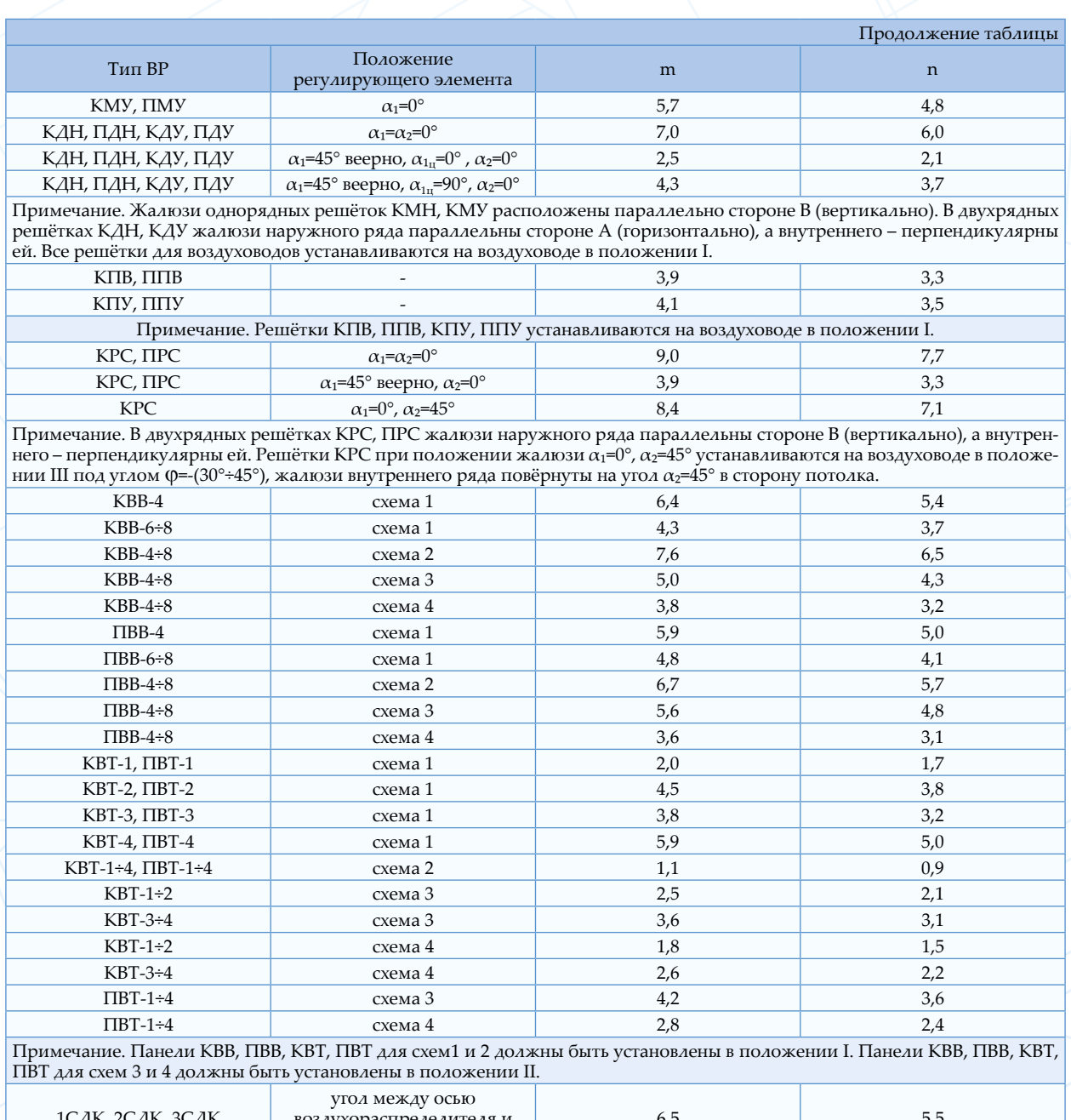

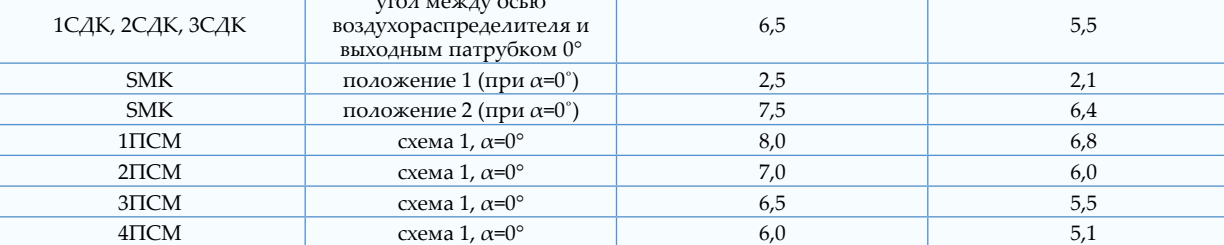

Примечание. Значения коэффициентов m и n справедливы также и для ВР с регулятором и с КСД.

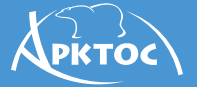

#### Схема Г

#### Подача воздуха сверху вниз коническими, компактными

#### и неполными веерными струями

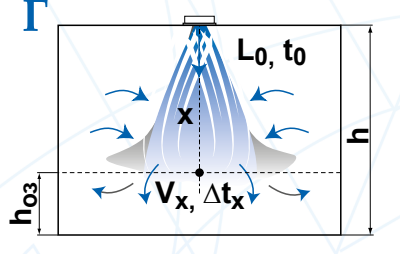

сверху вниз коническими, компактными и неполными веерными струями

#### Последовательность расчета

1. Расчётная длина струи  $x$  определяется по формуле:

$$
x=h-h_{o.3.}
$$
 или  $x=h_0-h_{o.3.}$  (F.1)

2. По заданным  $L_{\rho}$ ,  $\Delta t_{\rho}$ , выбранному типу ВР,  $F_a$ (приведены в таблицах Каталога) и рассчитанной длине струи х определяются значения скорости воздуха на истечении  $V_{\rho}$ , а также  $V_{x}$ и  $\Delta t$ , по формулам (1÷4) в месте внедрения струи в обслуживаемую зону.

3. Полученные значение  $V_x$  и  $\Delta t_x$  сопоставляются с нормируемыми  $V_{\mu}$ ,  $\Delta t_{\mu}$ .

Величина коэффициента  $K_{\mu}$  рассчитывается по следующим формулам:

- для компактных и конических струй:

$$
K_n = \sqrt[3]{1 \pm 3 \cdot \left(\frac{x}{H}\right)^2} \tag{F.2}
$$

- для неполных веерных струй:

$$
K_n = \sqrt[3]{1 \pm 1.5 \cdot \left(\frac{x}{H}\right)^2} \qquad \qquad (\Gamma.3)
$$

- для плоских струй:

$$
K_{\mu} = \sqrt[3]{1 \pm 2 \cdot \sqrt{\left(\frac{x}{H}\right)^3}}
$$
 (F.4)

В формулах (Г.2÷4) знак «+» соответствует подаче охлажденного воздуха, знак «-» подаче теплого воздуха.

Коэффициент взаимодействия принимается  $K_e = I$  или по табл. П.1.

Коэффициент стеснения принимается  $K_c{=}0,9$  $[1]$ .

#### Пример расчета для ДКВ

**Дано:** Площадь помещения  $F = 8 \times 8 \text{ m}^2$ ,  $L_0 = 1000 M^3 / 4$ ,  $h = 8 M$ ,  $h_{0.3} = 2 M$ .

Необходимо подобрать ВР с условием сезонного регулирования: в летний период времени - изотермический режим, в зимний период – воздушное отопление  $\Delta t_0 = 7 \text{ °C}$ (подача теплого воздуха),  $T_{o.s.}$  = 291,15 K (18 °С).  $V = 0.5$  м/с для летнего и зимнего периода времени,  $\Delta t_n$  – не нормируется для летнего периода,  $\Delta t_{\mu} = 6$  °С для зимнего периода времени.

**Определить:**  $V_x$  и  $\Delta t_x$  для летнего и зимнего периода времени

Решение: для реализации посезонного регулирования целесообразно установить ВР на потолке в центре обслуживаемого модуля. По архитектурно-планировочным решениям и характеристикам, представленным в Каталоге, определяем, что под заданные условия подходит диффузор ДКВ 355 ( $F_{0,3} = F = 8 \times 8M^2$ ,  $F_0 = 0.099M^2$ ), который в летний период времени будет эксплуатироваться при положении направляющих лопаток  $\alpha = 30^{\circ}$  ( $m = 3,0$ )  $n_e = 2.6$ ) в зимний период – при  $\alpha = 0^{\circ}$  (*m*=6,7,  $n_e = 5, 7$ .

1. Летний период времени - изотермическая струя.

1.1 Определяем расчетную длину струи:

$$
x=8-2=6\,\mathrm{M}.
$$

1.2 По формуле (1) или по таблицам Каталога определяем максимальную скорость струи на входе в рабочую зону:

$$
V_x = \frac{3.1000}{6 \cdot \sqrt{0.099 \cdot 3600}} \cdot 0.9 \cdot 1 \cdot 1 = 0.40 \text{ m/c}
$$

1.3 Учитывая, что полученное значение меньше нормируемого, переходим к расчету

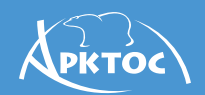

#### зимнего периода.

2. Зимний период времени – неизотермическая струя (воздушное отопление).

2.1 Расчетная длина струи *x* = 6 м (п.1.1).

2.2 По формуле (7) рассчитываем геометрическую характеристику:

$$
H = \frac{\sqrt{291.15 \cdot 6.7 \cdot 2.8 \cdot 4 \sqrt{0.099}}}{\sqrt{5.7 \cdot 7 \cdot 9.81}} = 9.1M
$$

По формуле (17) проверяем условие сохранения вида струи:

$$
x_e = 0.55 \cdot 9.1 = 5m < 6m
$$

Полученное значение  $x_{\epsilon}$  меньше расстояния до рабочей зоны, следовательно струя теплого воздуха под действием силы гравитации всплывет к потолку раньше, чем достигнет рабочей зоны. Один из способов увеличения дальнобойности – это уменьшение типоразмера изделия, и, как следствие, увеличение скорости истечения. Заменяем типоразмер ДКВ 355 ( $F_{\it 0}$ = $0,099$   ${\it M}^{\rm 2})$  на меньший ДКВ 315 ( $F_{\it 0}\!\!=\!\!0,078$  м<sup>2</sup>).

Повторяем расчет сначала:

1. Летний период времени – изотермическая струя.

1.1 По формуле (1) определяем максимальную скорость струи на входе в рабочую зону:

$$
V_x = \frac{3 \cdot 1000}{6 \cdot \sqrt{0.078 \cdot 3600}} \cdot 0.9 \cdot 1 \cdot 1 = 0.45 \text{ m/c}
$$

2. Зимний период времени – неизотермическая струя (воздушное отопление).

2.1 По формуле (7) рассчитываем геометрическую характеристику:

$$
H = \frac{\sqrt{291,15 \cdot 6,7 \cdot 3,6 \cdot 4,0,078}}{\sqrt{5,7 \cdot 7 \cdot 9,81}} = 11M
$$

По формуле (17) проверяем условие сохранения вида струи:

$$
x_{\rm e} = 0.58 \cdot 11 = 6.4 \text{ m} > 6 \text{ m}
$$

По формуле (Г.2) рассчитываем коэффициент неизотермичности:

$$
K_n = \sqrt[3]{1 + 3 \cdot \left(\frac{6}{11}\right)^2} = 0,44
$$

2.2 Зная расчетную длину струи (п.1.1), по формулам (1 и 2) рассчитываем максимальные параметры струи на входе в рабочую зону:

$$
V_x = \frac{6,7 \cdot 1000}{6 \cdot \sqrt{0,078} \cdot 3600} \cdot 0,9 \cdot 1 \cdot 0,44 = 0,44 \text{ m/c}
$$

$$
\Delta t_x = \frac{5,7 \cdot 7 \cdot \sqrt{0,078}}{6} \cdot \frac{1}{0,9 \cdot 0,44} = 4,6 \text{ °C}
$$

2.3 Полученные значения для обоих периодов меньше нормируемых – расчет окончен.

#### **Рекомендуемые для схемы Г воздухораспределители и их аэродинамические характеристики**

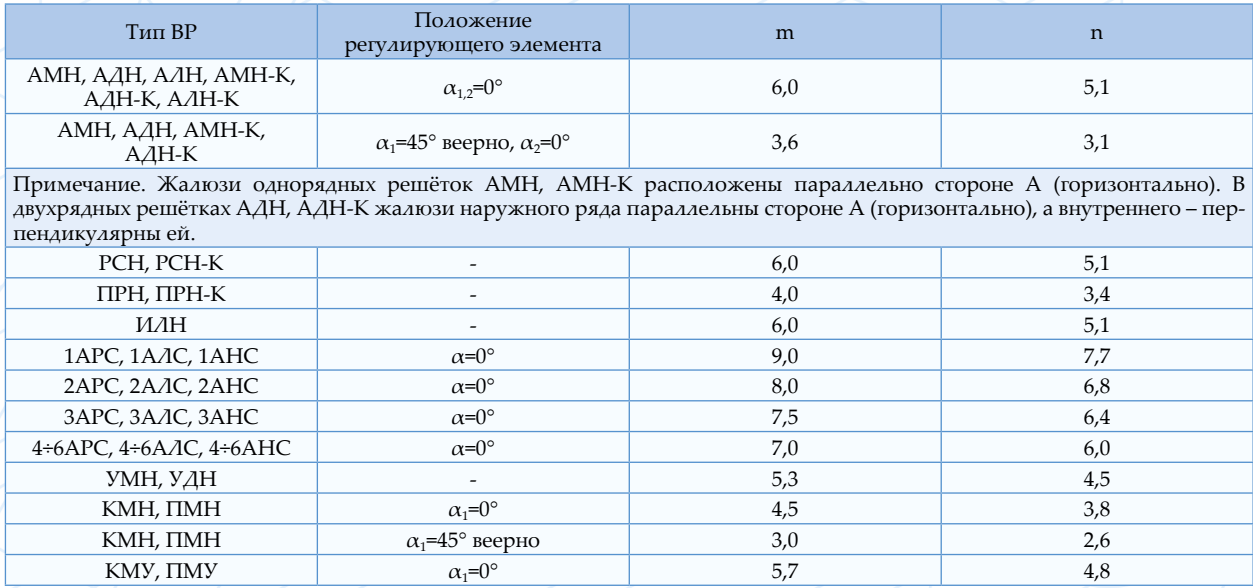

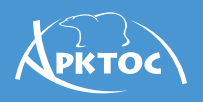

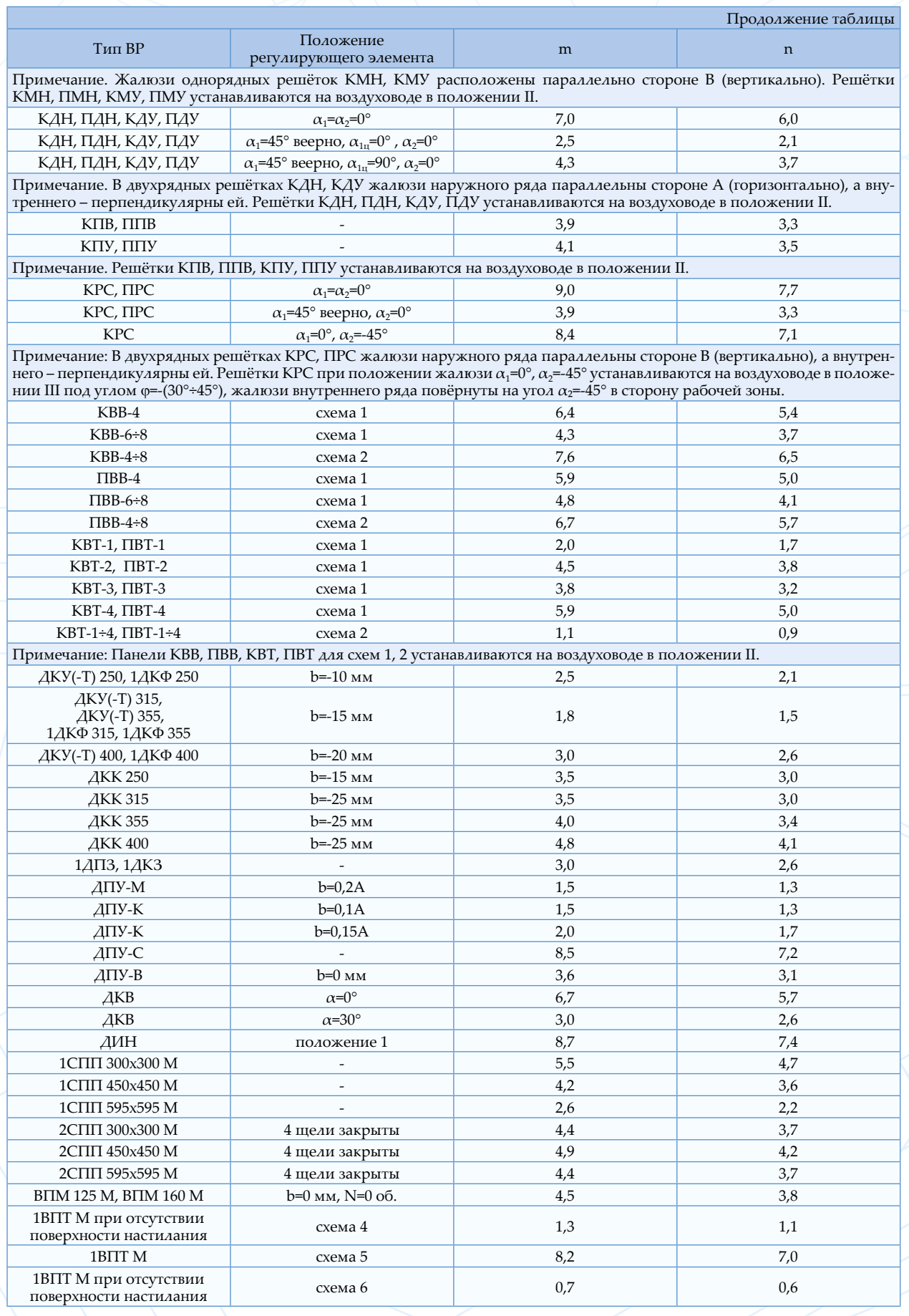

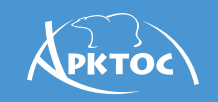

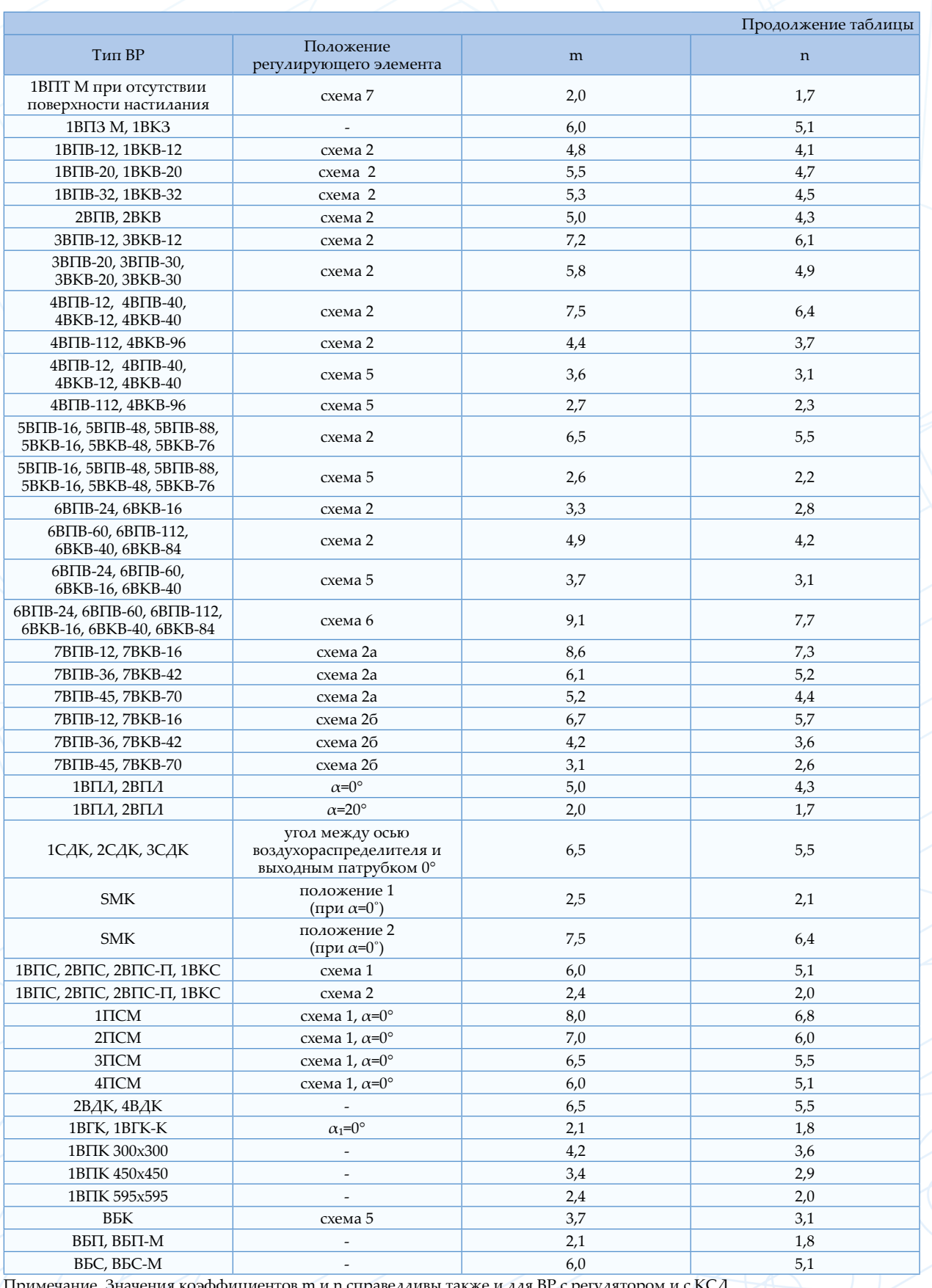

Примечание. Значения коэффициентов m и n справедливы также и для ВР с регулятором и с КСД.

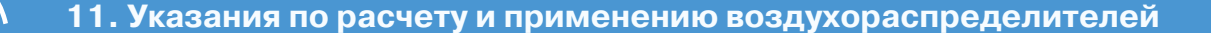

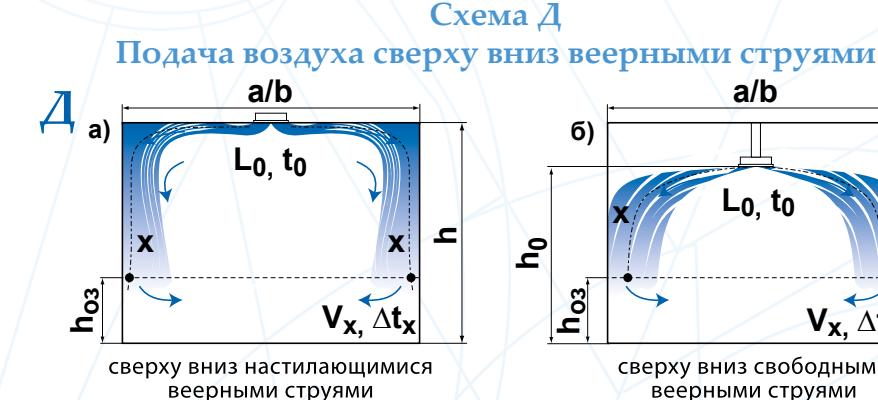

1. Расчётная длина струи х определяется по формуле:

$$
x = 0.5 \cdot \sqrt{F_{o.s.}} + h_0 - h_{o.s.} \qquad (A.1)
$$

При подаче в помещение охлажденного воздуха проверяется условие сохранения расчетной схемы струи по формуле (16).

2. По заданным  $L_0$ ,  $\Delta t_0$ , выбранному типу ВР,  $F_0$  (приведены в таблицах Каталога) и рассчитанной длине струи х определяются значения скорости  $V_x$  и избыточной температуры  $\Delta t$  по формулам ( $l \div 4$ ) в месте внедрения струи в обслуживаемую зону.

3. Полученные значение  $V_x$  и  $\Delta t_x$  сопос-<br>тавляются с нормируемыми  $V_{\mu}$ ,  $\Delta t_{\mu}$ .

Поправочные коэффициенты принимаются равными  $K_e=I$ ,  $K_{\scriptscriptstyle \mu} {=} I, \quad$  коэффициент стеснения  $K_c$  – по таблице ниже.

#### Значение коэффициента стеснения  $K_c$  для схемы Д

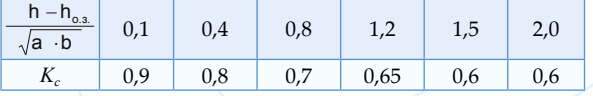

#### Пример расчета для ДКК

**Дано:** Площадь помещения  $F=8 \times 8 \text{ m}^2$ ,  $L = 1600 \frac{M^3}{4}$ ,  $h = 4 M$ ,  $h_{0.3} = 2 M$ ,  $\Delta t_0 =$  $3^{\circ}C$  (подача охлажденного воздуха),  $T_{03} = 295,15 K (22^{\circ}C), V_{\mu} = 0,5 m/c, \Delta t_{\mu} = 1,5^{\circ}C.$ 

#### Определить:  $V_r$  и  $\Delta t_r$ .

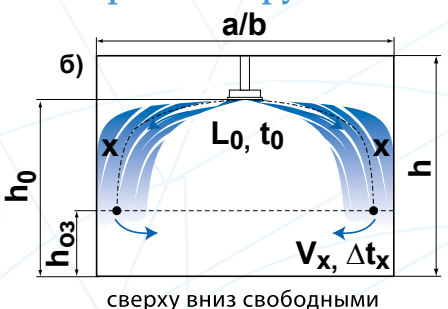

веерными струями

Решение: по архитектурно-планировочным решениям и характеристикам, представленным в Каталоге, определяем, что целесообразно установить воздухораспределитель ДКК 355 в центре потолка (схема Д, рис. а) для обеспечения веерной настилающейся струи  $(F_{0,3} = F = 8 \times 8m^2 F_0 = 0.099 m^2$ ,  $m = 1,3$ ,  $n=1,1$ ).

1. Определяем расчетную длину струи:

$$
x = 0.5 \cdot \sqrt{64 + 4} - 2 = 6m
$$

По формуле (7) рассчитываем геометрическую характеристику:

$$
H = \frac{\sqrt{295,15 \cdot 1,3 \cdot 4,5 \cdot 4 \cdot 0,099}}{\sqrt{1,1 \cdot 3 \cdot 9,81}} = 9,8M
$$

По формуле (16) проверяем условие сохранения вида струи:

$$
x_{omp} = 0.4 \cdot 9.8 = 3.9 \cdot M \approx 4 \cdot M
$$

5. По формулам (1, 2) рассчитываем  $V_x$  и  $\Delta t_x$ принимая  $K_u = I$ ,  $K_e = I$  и  $K_c = 0.8$ :

$$
V_x = \frac{1,3 \cdot 1600}{6 \cdot \sqrt{0,099 \cdot 3600}} \cdot 0,8 \cdot 1 \cdot 1 = 0,24 m/c
$$

$$
\Delta t_x = \frac{1}{1} \cdot \frac{1 \cdot 3 \cdot \sqrt{0.099}}{6} \cdot \frac{1}{0.8 \cdot 1} = 0.22 \,^{\circ}C
$$

6. Полученные значения меньше нормируемых - расчет окончен.

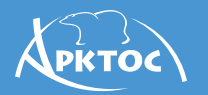

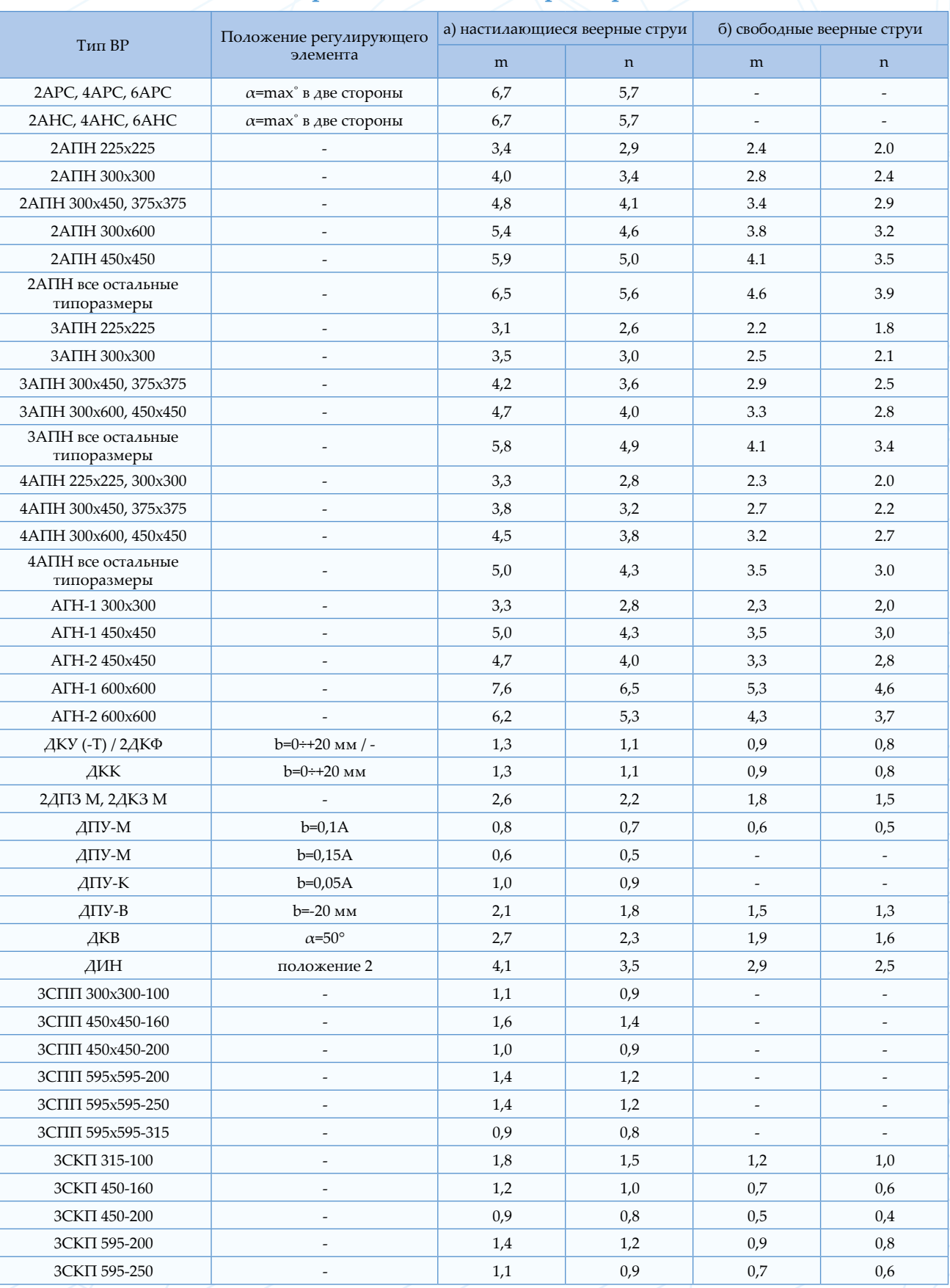

#### **Рекомендуемые для схемы Д воздухораспределители и их аэродинамические характеристики**

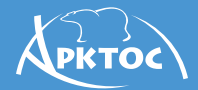

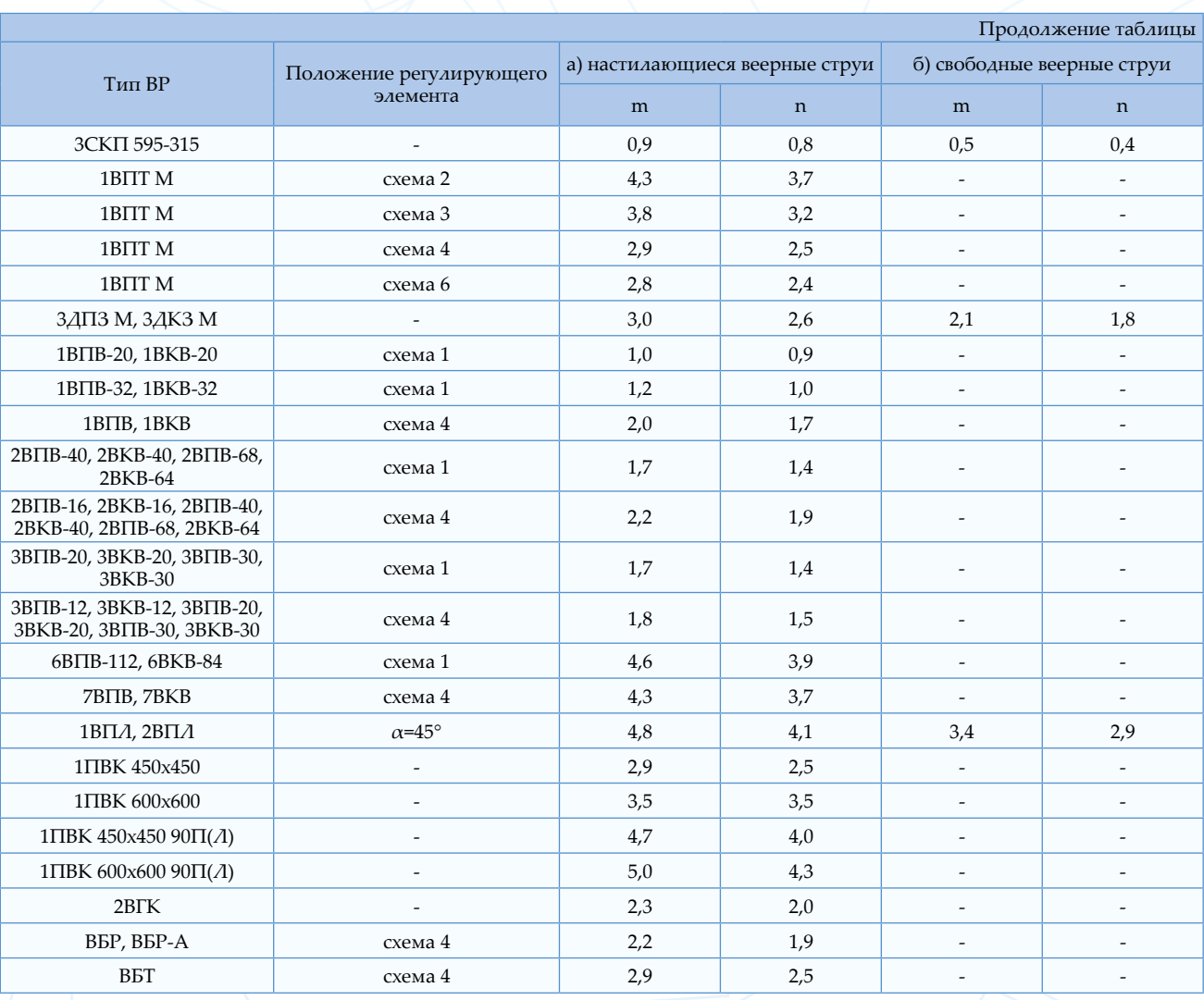

Примечания:

1. Отсутствие коэффициентов m и n для свободных условий свидетельствует о том, что без поверхности настилания вид струи не соответствует схеме Д. Для некоторых изделий характеристики в свободных условиях приведены в схеме Г. 2. Значения коэффициентов m и n справедливы также и для ВР с регулятором и с КСД.

#### Схема Е

#### Подача воздуха в рабочую зону быстрозатухающими и низкоскоростными потоками

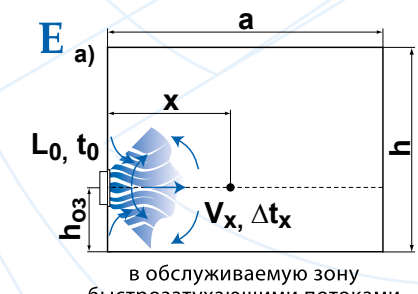

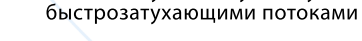

#### Последовательность расчета

1. При размещении воздухораспределителей в пределах обслуживаемой зоны помещения скорость движения и избыточная температура воздуха рассчитываются для расстояния

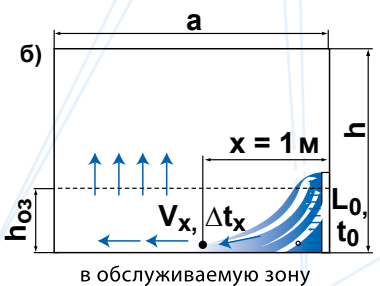

низкоскоростными потоками

до ближайшего рабочего места.

2. Поправочные коэффициенты  $K_c$ ,  $K_e$ ,  $K_u$  к значениям  $V_x$  и  $\Delta t_x$  при рассматриваемом<br>способе подачи принимаются равными:  $K_c=1, K_s=1, K_u=1$ 

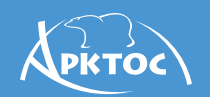

#### Пример расчета для 1ВНУ

**Дано:** Площадь помещения  $F=9\times 9M^2$ ,  $L_0 = 500$   $M^3/u$ ,  $\Delta t_0 = 3^{\circ}C$  (подача<br>охлажденного воздуха),  $V_n = 0.2$  *м/с*,  $\Delta t_{\nu} = I$ , 5°С, расстояние до ближайшего рабочего места  $x=3$  м.

#### **Определить:**  $V_x$  и  $\Delta t_x$

Решение: по архитектурно-планировочным решениям и характеристикам, представленным в Каталоге, определяем, что целесообразно установить воздухораспределить 1BHY 200  $(F_{o.3} = F = 9 \times 9 M^2; \quad F_0 = 0.64 M^2,$ 

 $m=2,0$ ,  $n=1,7$ ) на полу в углу помещения 1. По формулам (1, 2) рассчитываем максимальные параметры струи:

$$
V_x = \frac{2.500}{3 \cdot \sqrt{0.64 \cdot 3600}} = 0.12 M/c
$$

$$
\Delta t_x = \frac{1.7 \cdot 3 \cdot \sqrt{0.64}}{3} = 1.4 \text{°C}
$$

2. Полученные значения меньше нормируемых - расчет окончен.

#### Рекомендуемые для схемы Е воздухораспределители и их аэродинамические характеристики

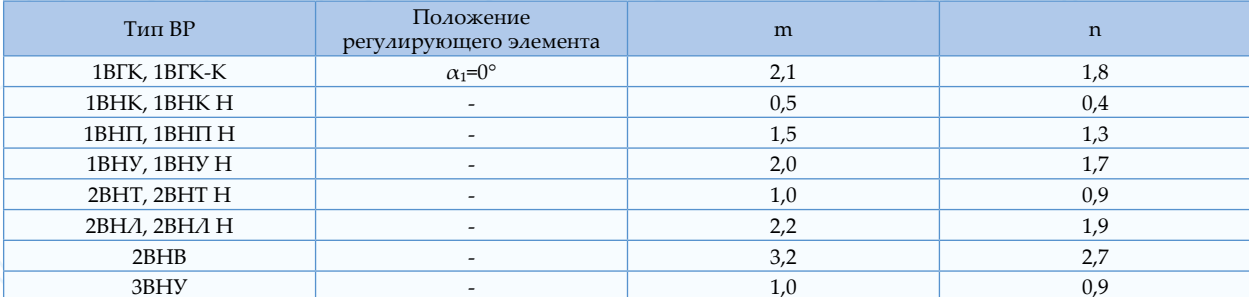

Примечание. Значения коэффициентов m и n справедливы также и для ВР с регулятором.

#### Схема Ж

#### Подача воздуха сверху вниз комбинированными струями

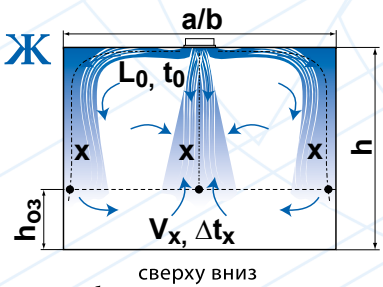

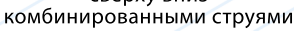

#### Последовательность расчета

При комбинированной подаче воздуха расчет ведется раздельно для вертикальной части струи согласно схеме Г и настилающейся горизонтальной - согласно схеме Д. При этом скорость  $V_a$  в расчетном сечении воздухораспределителя одинакова для обоих видов струй. Сначала рассчитывается вертикальная часть струи, имеющая меньшую расчетную длину до входа в обслуживаемую зону.

#### Пример расчета для ДКП

**Дано:** Площадь помещения  $F = 6 \times 6$   $m^2$ ,  $L_0 = 600 \frac{m^3}{4}$ ,  $h = 4 \frac{m}{4}$ ,  $h_{03} = 2 \frac{m}{4}$   $\Delta t_0 = 6$  °С (подача охлажденного воздуха),<br>  $T_{o.3} = 295, 15 K (22 °C)$ ,  $V_n = 0, 5 M/c, \Delta t_n = 1, 5$ 

#### Определить:  $V_x$  и  $\Delta t_x$

Решение: по архитектурно-планировочным решениям и характеристикам, представленным в Каталоге, определяем, что целесообразно установить воздухораспределитель ДКП 250 ( $F_{o.s.}$ = $F$ =6×6м<sup>2</sup>,  $F_o$ =0,031м<sup>2</sup>, m<sub>e</sub>=0,6,  $n_e=0.5$ ,  $m_z=1.0$   $n_z=0.9$ ) на потолке в центре помещения.

Так как скоростной коэффициент для горизонтальной части струи имеет большее значение, чем для вертикальной части, расчет следует произвести для обоих видов струй.

1. Вертикальная составляющая струи - расчет по схеме Г.

1.1 Определяем расчетную длину струи:

PRTOC

$$
x = 4 - 2 = 2 \mathcal{M}.\tag{1.1}
$$

1.2 По формулам (7, Г.2) рассчитываем геометрическую характеристику и коэффициент неизотермичности:

$$
H = \frac{\sqrt{295,15 \cdot 0,6 \cdot 5,4 \cdot 4/0,031}}{\sqrt{0,5 \cdot 6 \cdot 9,81}} = 4,2M
$$
  

$$
K_n = \sqrt[3]{1 + 3 \cdot \left(\frac{2}{4,2}\right)^2} = 1,2
$$

По формулам (1, 2) рассчитываем  $V_x$  и  $\Delta t_x$ , принимая  $K_{\rm s} = I$  и  $K_{\rm c} = 0.9$ :

$$
V_x = \frac{0,6.600}{2 \cdot \sqrt{0,031} \cdot 3600} \cdot 0,9.1.1,2 = 0,3 \times 10^{-10}
$$
  

$$
\Delta t_x = \frac{0,5.6 \cdot \sqrt{0,031}}{2} \cdot \frac{1}{0,9.1,2} = 0,25^{\circ}C
$$

1.3 Полученные значения меньше нормируемых - расчет окончен.

2. Горизонтальная составляющая струи расчет по схеме Д.

2.1 Определяем расчетную длину струи (Д.1):

$$
x = 0.5 \cdot \sqrt{36 + 4} - 2 = 5m
$$

2.2 По формулам (1 и 2) рассчитываем максимальные параметры струи на входе в рабочую зону, принимая  $K_{u} = 1$ ,  $K_{e} = 1$  и  $K_{c} = 0.8$ :

$$
V_x = \frac{1.600}{5 \cdot \sqrt{0.031 \cdot 3600}} \cdot 0.8 \cdot 1.1 = 0.15 M / c
$$

$$
\Delta t_x = \frac{0.9 \cdot 6 \cdot \sqrt{0.031}}{5} \cdot \frac{1}{0.8 \cdot 1} = 0.22 \text{°C}
$$

2.3 Полученные значения меньше нормируемых - расчет окончен.

#### Рекомендуемые для схемы Ж воздухораспределители и их аэродинамические характеристики

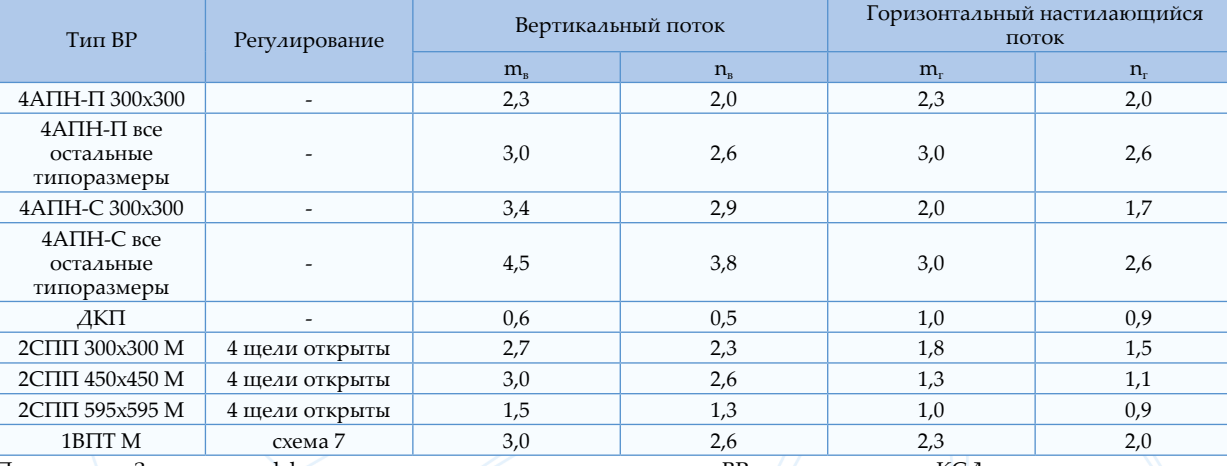

Примечание. Значения коэффициентов m и n справедливы также и для BP с регулятором и с КСД.

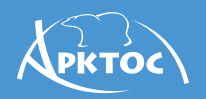

## **Приложение 1**

#### **Таблица П.1 Коэффициент взаимодействия** *Кв* **при неравномерном расположение ВР в помещении**

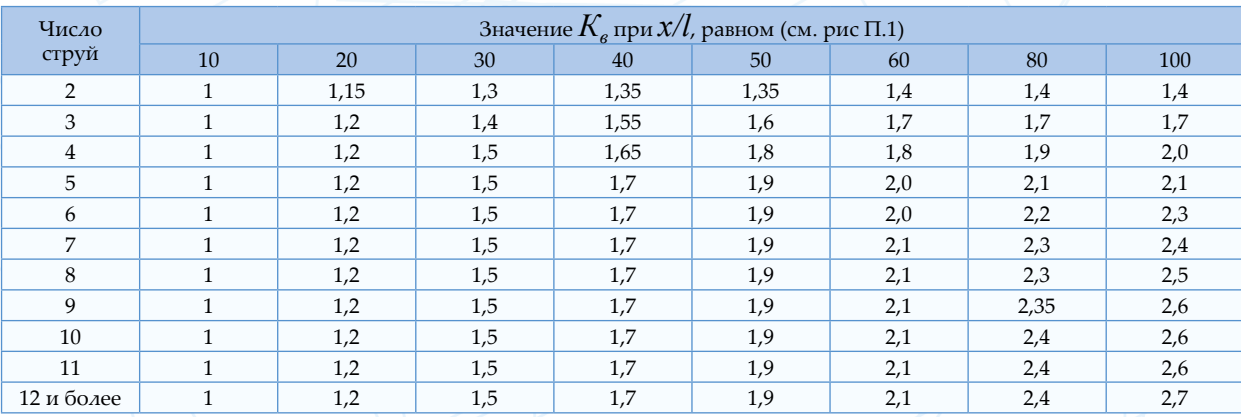

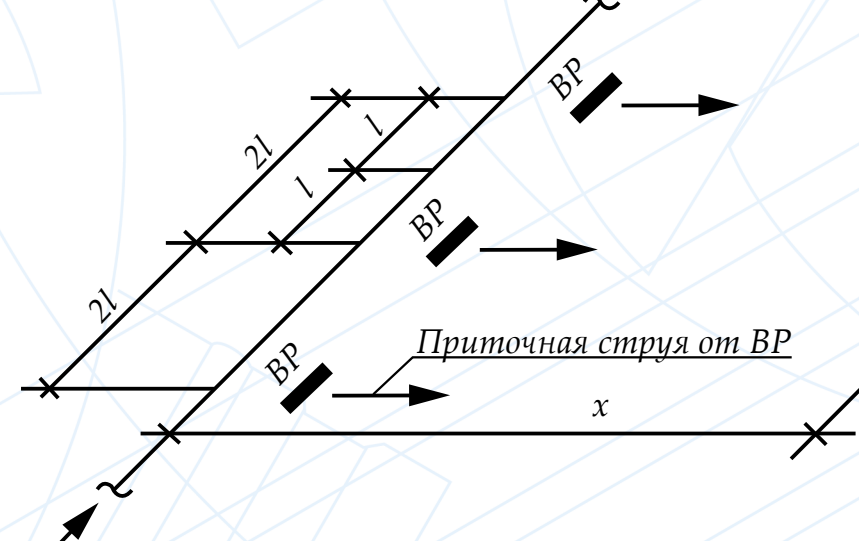

*Приточный воздух в магистральном воздуховоде*

**Рис. П.1. Схема установки ВР в ряд**

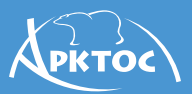

# **Приложение 2**

На рисунке показаны возможные положения решеток на воздуховодах.

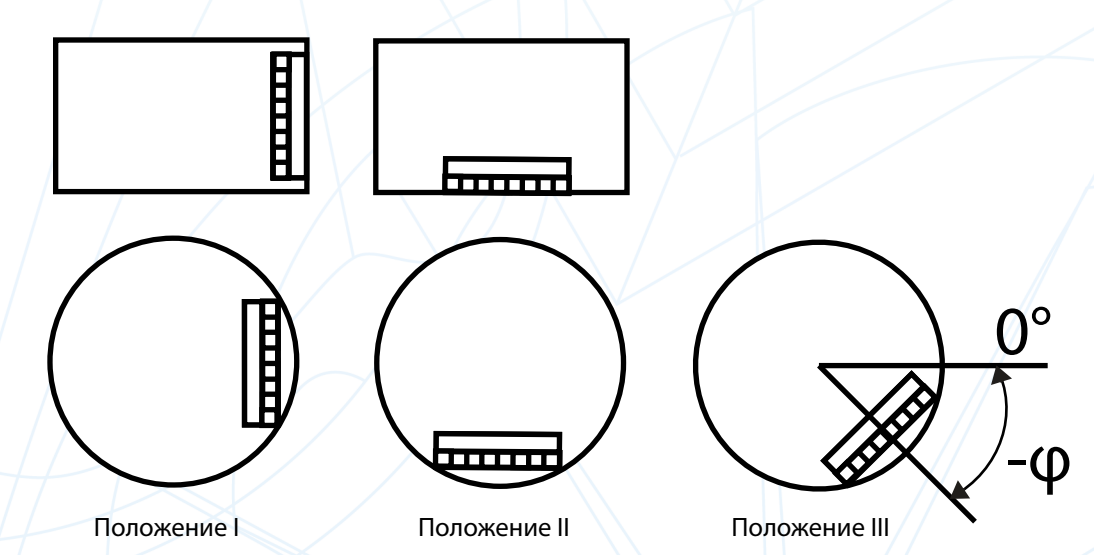

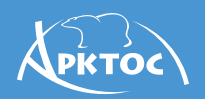

## **Литература**

1.Внутренние санитарно-технические устройства: в 3-х ч. Часть 3. Вентиляция и кондиционирование воздуха. Книга 1 [Текст] / Под ред. Н.Н.Павлова, Ю.И.Шиллера – 4-е изд., перераб. и доп. – М.: Стройиздат, 1992. – 319 с.

2.Шепелев, И.А. Аэродинамика воздушных потоков в помещении [Текст] / И.А. Шепелев. – М.: Стройиздат, 1978. – 144 с.

3.Гримитлин, М.И. Распределение воздуха в помещениях [Текст] / М.И. Гримитлин – С-Пб: Издательство «АВОК Северо-Запад», 2004. – 320 с.

4.CП 60.13330.2016 «Отопление, вентиляция и кондиционирование воздуха» Актуализированная редакция СНиП 41-01-2003 – М.: Минстрой России, 2017.

5.ГОСТ 30494-2011 «Здания жилые и общественные. Параметры микроклимата в помещениях» – М.: Стандартинформ, 2013.

6.СанПин 2.2.4.548-96 «Гигиенические требования к микроклимату производственных помещений» – М.: Информационно-издательский центр Минздрава России, 1997.

7.Шумилов, Р.Н. Проектирование систем вентиляции и отопления [Текст] / Р.Н. Шумилов, Ю.И. Толстова, А.Н. Бояршинова. – С-Пб: Лань, 2014. – 332 с.

8.СП 51.13330.2011 «Защита от шума» актуализированная редакция СНиП 23-03-2003 – М.: Минрегион России, 2011.

9.Кочарьянц, К.В. Исследование зависимости скорости потока в обратном течении от типа приточного устройства [Электронный ресурс] / К.В.Кочарьянц / Электронный научный журнал «Фундаментальные исследования». – 2017. – №4. – 39-43с.